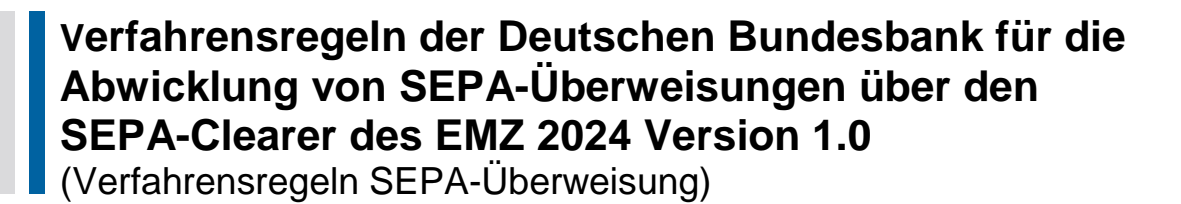

gültig ab dem 17. März 2024

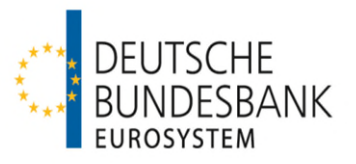

# <span id="page-1-0"></span>**Versionsüberblick**

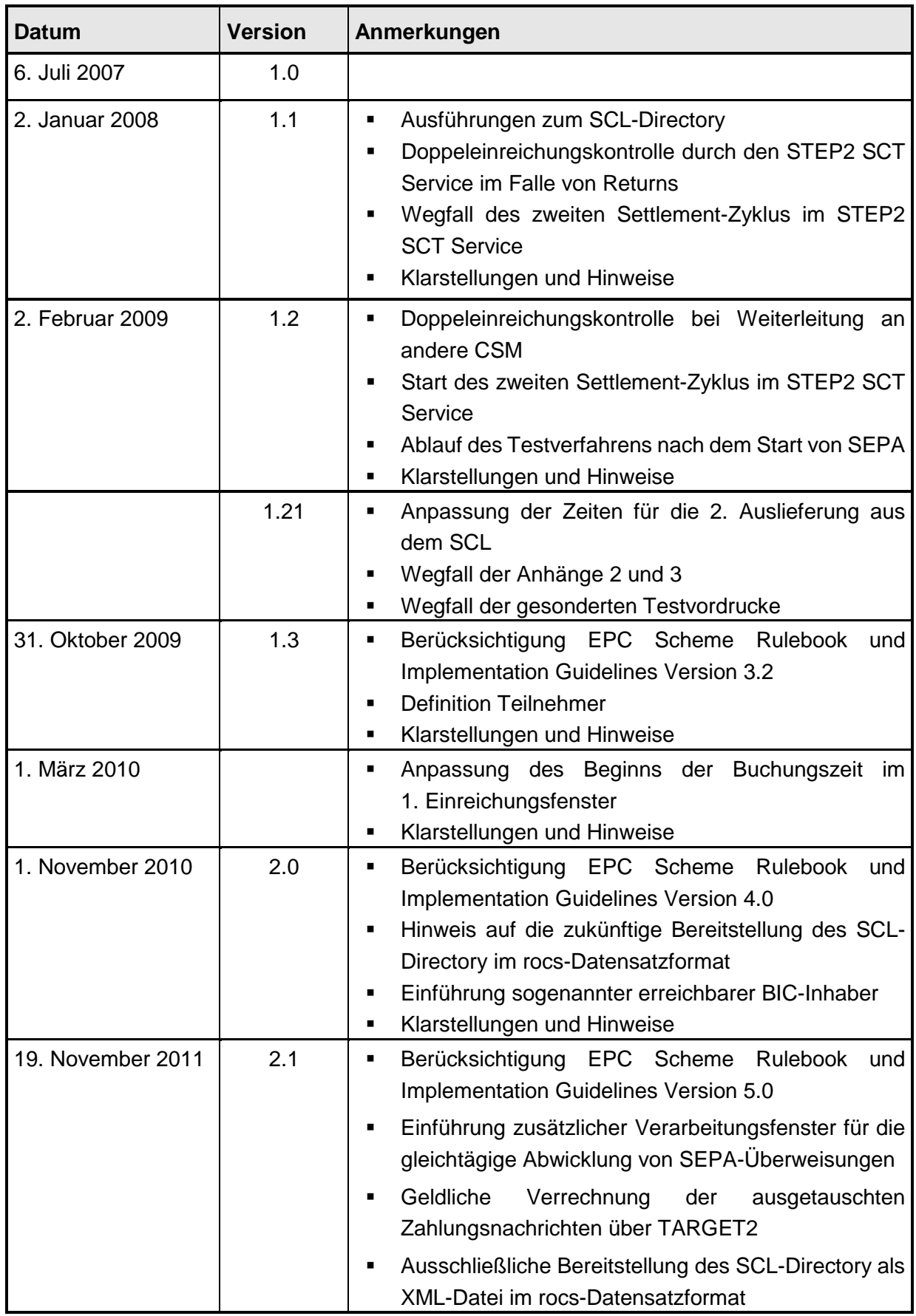

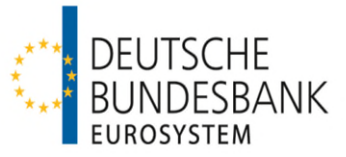

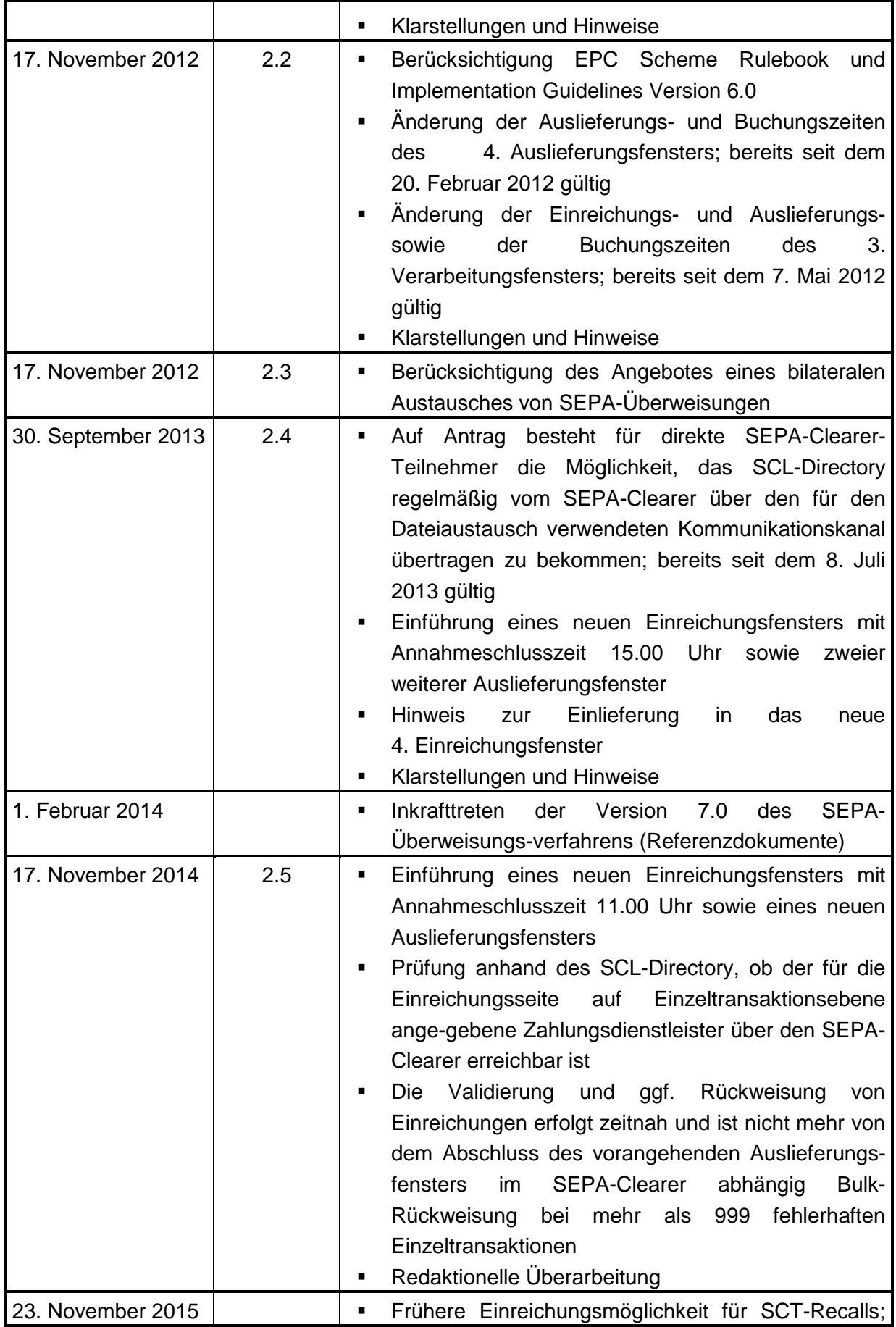

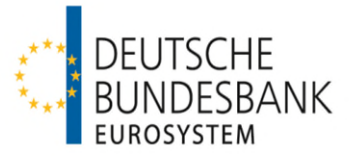

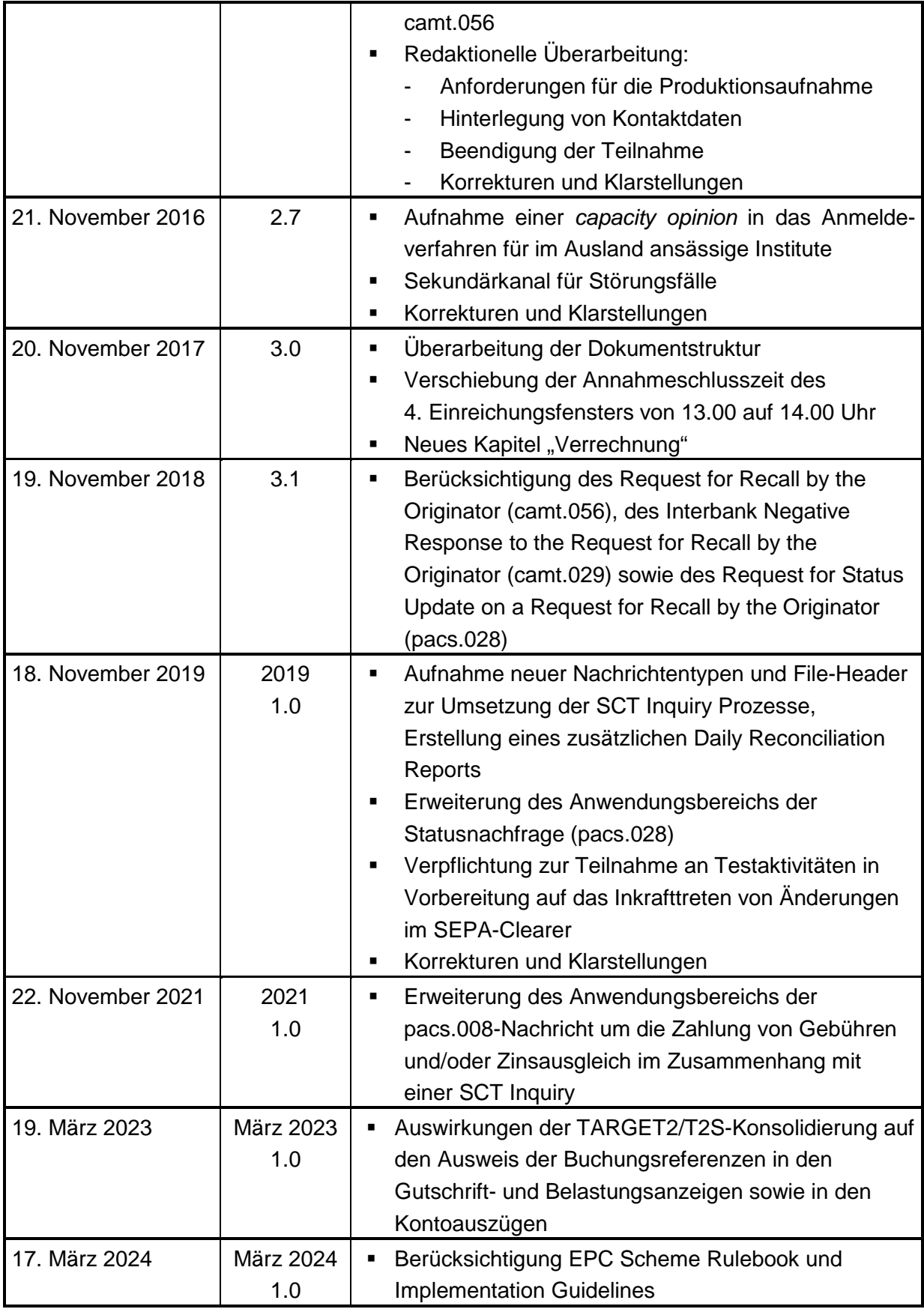

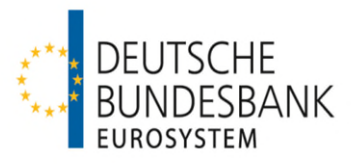

## <span id="page-4-0"></span>**Referenzdokumente**

.

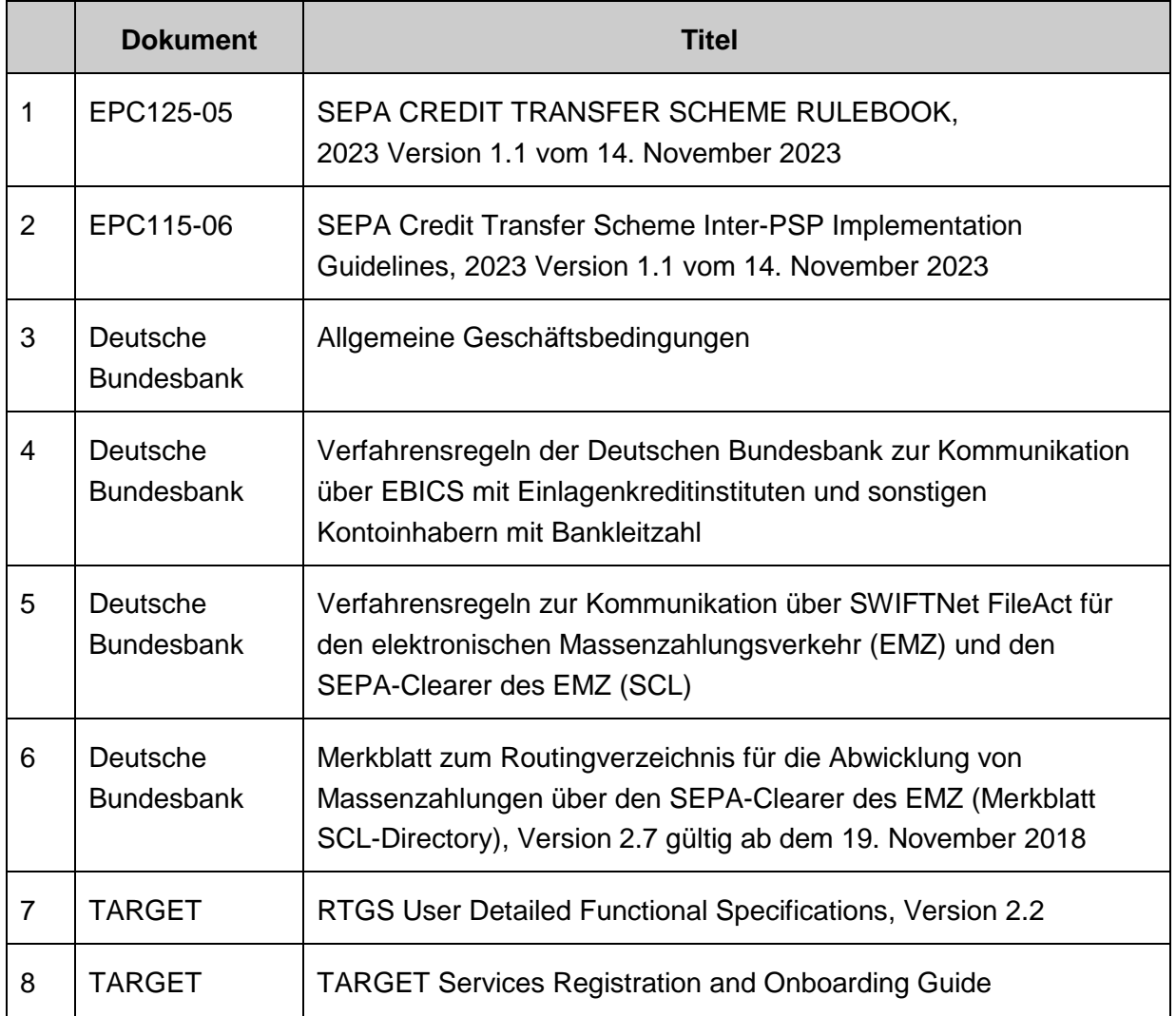

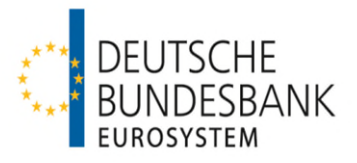

## <span id="page-5-0"></span>**Glossar**

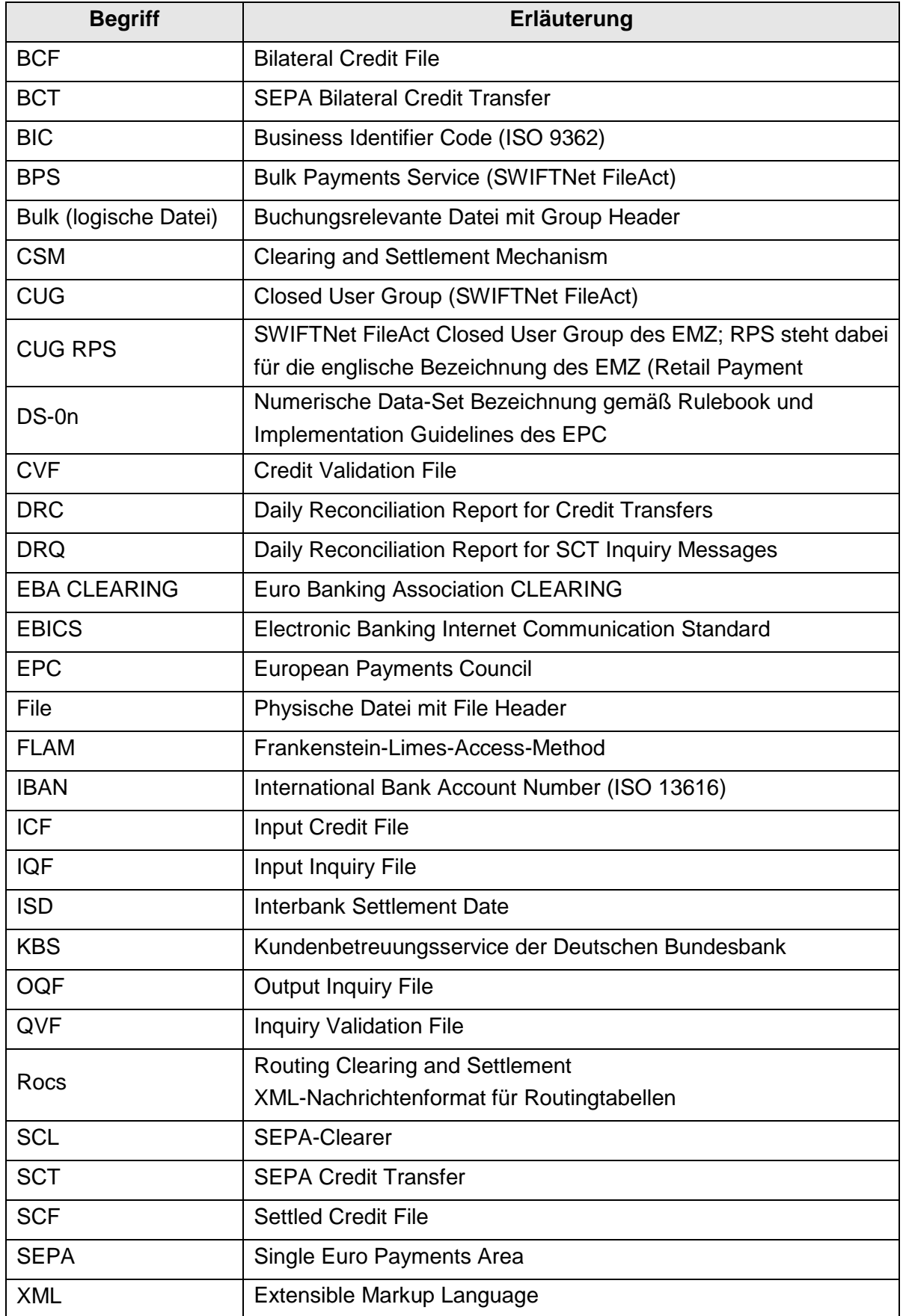

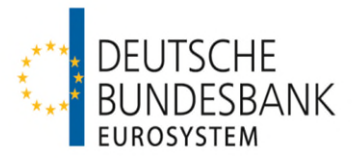

# Inhaltsverzeichnis

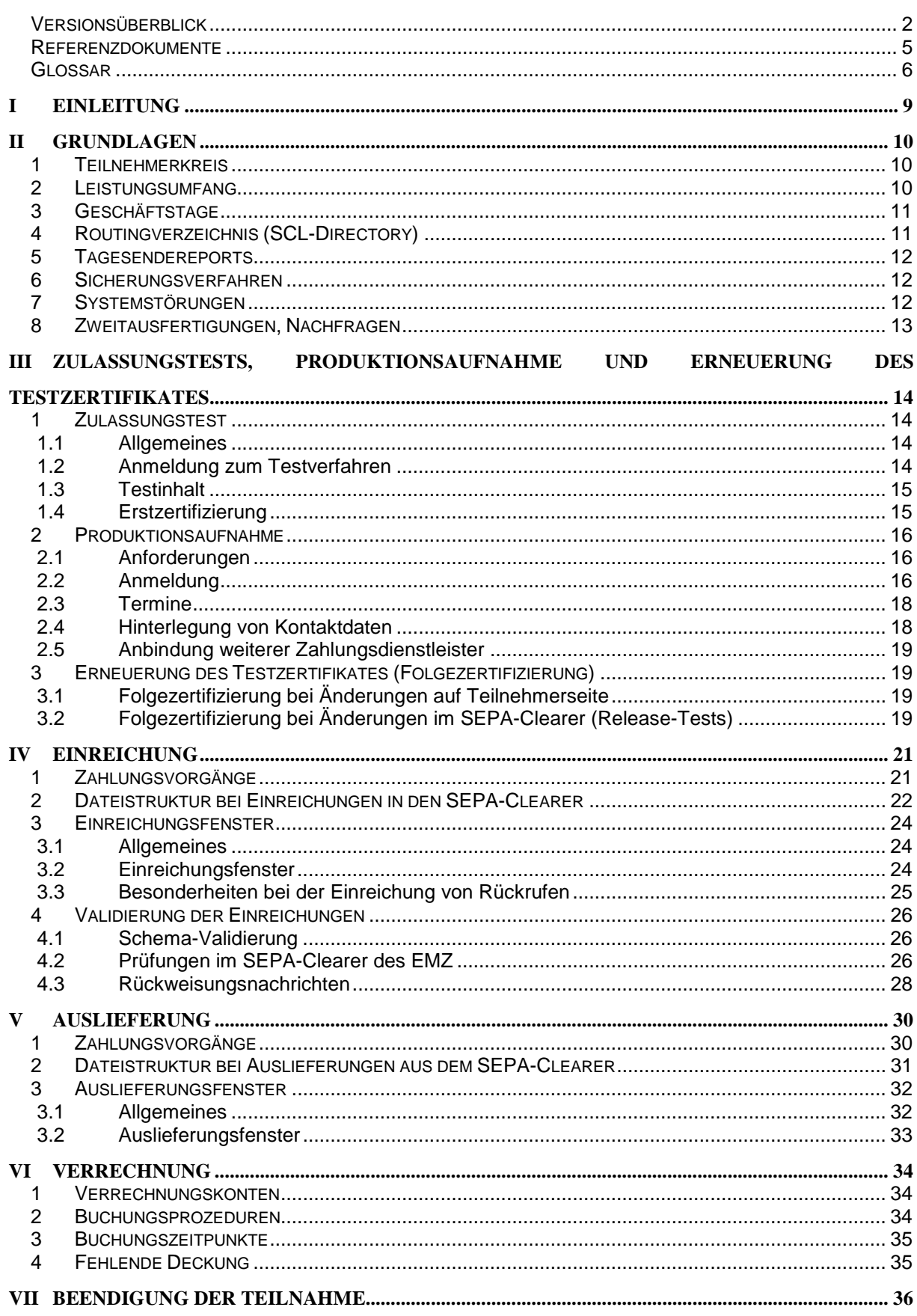

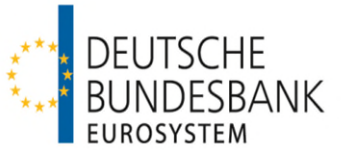

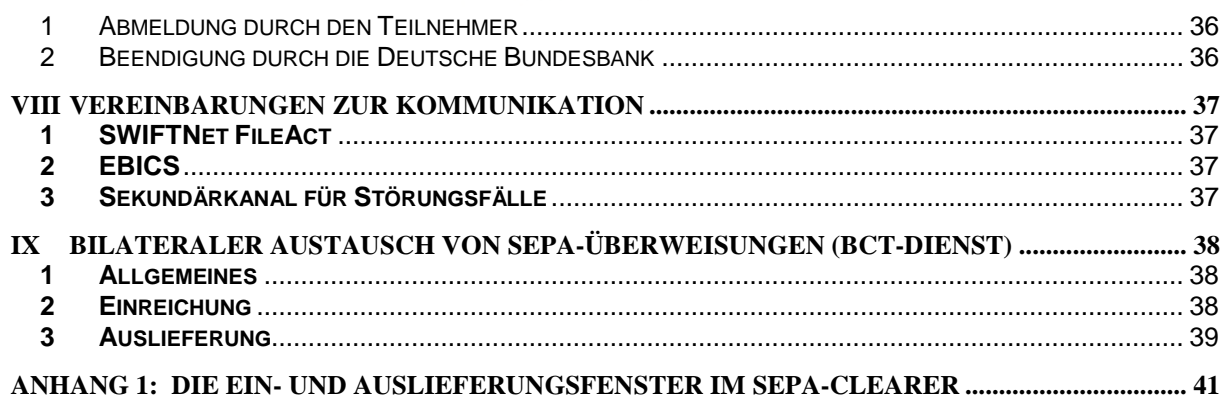

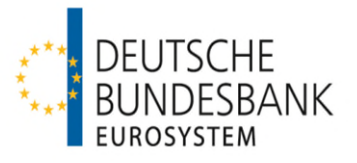

## <span id="page-8-0"></span>**I Einleitung**

Mit dem SEPA-Clearer des EMZ stellt die Deutsche Bundesbank ein Massenzahlungssystem zur zwischenbetrieblichen Abwicklung von SEPA-Zahlungen (SEPA-Überweisungen und SEPA-Lastschriften) auf Basis der vom **E**uropean **P**ayments **C**ouncil (EPC) verabschiedeten SEPA-Verfahrensdokumente und Karteneinzügen im SEPA Card Clearing Format (sog. SCC-Karteneinzüge) zur Verfügung.

Die Verfahrensregeln der Deutschen Bundesbank für die Abwicklung von SEPA-Überweisungen<sup>[1](#page-8-1)</sup> über den SEPA-Clearer des EMZ (Verfahrensregeln SEPA-Überweisung) zielen darauf ab, die vom EPC verabschiedeten SEPA-Dokumente

- <span id="page-8-2"></span>**SEPA Credit Transfer Scheme Rulebook**
- SEPA Credit Transfer Scheme Inter-PSP Implementation Guidelines

zu reflektieren.

Die Verfahrensregeln SEPA-Überweisung gelten – in Ergänzung zu Abschnitt III Unterabschnitt C AGB/BBk – für die Abwicklung von SEPA-Überweisungen im Interbankenzahlungsverkehr und für die eventuell erforderliche Weiterleitung der Zahlungen über andere CSM. Die Verfahrensregeln beinhalten auch:

- Die Technischen Spezifikationen der Deutschen Bundesbank für die Abwicklung von SEPA-Überweisungen im Interbankenzahlungsverkehr über den SEPA-Clearer (SCL) des EMZ (siehe Anhang)
- Schemadateien zu den XML-Nachrichtentypen auf Basis des Standards ISO 20022 für die Abwicklung von SEPA-Überweisungen im Interbankenzahlungsverkehr (verfügbar zum Download unter www.bundesbank.de)

Für die Abwicklung von SEPA-Überweisungen über den SEPA-Clearer des EMZ stehen zwei Dienste (SCT-Dienst und BCT-Dienst) zur Verfügung, die unabhängig voneinander in Anspruch genommen werden können. Die Regelungen für den BCT-Dienst sind in Kapitel IX dargestellt. Soweit nicht anders geregelt, gelten die Ausführungen für den SCT-Dienst entsprechend.

Um die Abwicklung von SEPA-Überweisungen mit nicht an den SEPA-Clearer angebundenen Zahlungsdienstleistern zu ermöglichen, tauscht der SEPA-Clearer Zahlungsdateien mit den Systemen anderer **C**learing and **S**ettlement **M**echanisms (CSM) aus.

<span id="page-8-1"></span> $\overline{a}$ <sup>1</sup>Der Gebrauch des Begriffs "SEPA-Überweisung" in diesem Dokument beinhaltet grundsätzlich neben der eigentlichen Überweisung auch alle weiteren im SEPA-Überweisungsverfahren geregelten Transaktionen und Nachrichten.

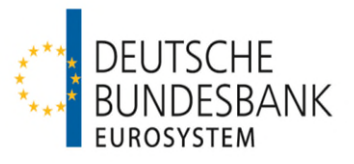

## <span id="page-9-0"></span>**II Grundlagen**

## <span id="page-9-1"></span>**1 Teilnehmerkreis**

(1) Voraussetzung für die Zulassung als Teilnehmer zur Abwicklung von SEPA-Überweisungen im SEPA-Clearer des EMZ ist der Beitritt zum SEPA-Überweisungsverfahren, der durch die Zeichnung des SEPA Credit Transfer Adherence Agreements durch den Teilnehmer erfolgt. Mit der Zeichnung erkennt der Teilnehmer die Regeln des Rulebooks für SEPA-Überweisungen als Vertragsgrundlage zwischen ihm und dem EPC und zwischen ihm und allen anderen Teilnehmern an (vgl. Kapitel III, Ziffer 2.2).

Nach Abschnitt III Unterabschnitt A Nr. 1 der AGB/BBk ist die direkte Teilnahme am SEPA-Clearer auf Kreditinstitute im Sinne des Artikels 4 Absatz 1 Nummer 1 der Verordnung 2013/575/EU (sogenannte Einlagenkreditinstitute) begrenzt.

(2) Nach Abschnitt III Unterabschnitt A Nr. 1 Absatz 3 der AGB/BBk können über einen direkten Teilnehmer ausschließlich weitere Einlagenkreditinstitute als indirekte Teilnehmer an den SEPA-Clearer angebunden werden. Darüber hinaus kann ein direkter Teilnehmer auch für sonstige Zahlungsdienstleister (sogenannte erreichbare BIC-Inhaber) SEPA-Überweisungen in den SEPA-Clearer einreichen und empfangen.

Nach Abschnitt III Unterabschnitt A Nr. 1 Absatz 5 der AGB/BBk gelten SEPA-Überweisungen, die von einem indirekten Teilnehmer oder erreichbaren BIC-Inhaber über einen direkten Teilnehmer eingereicht oder empfangen werden, als vom direkten Teilnehmer selbst eingereichte oder empfangene Zahlungen. Der direkte Teilnehmer ist an diese Zahlungen gebunden, ungeachtet der vertraglichen oder sonstigen Vereinbarungen zwischen ihm und einem über ihn angebundenen indirekten Teilnehmer oder erreichbaren BIC-Inhaber.

Durch den direkten Teilnehmer ist sicherzustellen, dass über ihn angebundene indirekte Teilnehmer oder erreichbare BIC-Inhaber ebenfalls das SEPA Credit Transfer Adherence Agreement gegenüber dem EPC gezeichnet haben.

Änderungen an dem Status eines direkten Teilnehmers oder eines über ihn angebundenen indirekten Teilnehmers oder erreichbaren BIC-Inhabers sind der Deutschen Bundesbank unverzüglich anzuzeigen.

## <span id="page-9-2"></span>**2 Leistungsumfang**

(1) Das Leistungsangebot gemäß Abschnitt III Unterabschnitt C AGB/BBk umfasst die elektronische Einreichung (Kapitel IV) und die elektronische Auslieferung (Kapitel V) via SWIFTNet FileAct oder EBICS sowie die Verbuchung von SEPA-Überweisungen auf Unterkonten eines RTGS-DCA-Kontos (Real-time Gross Settlement Dedicated Cash Account) in TARGET (Kapitel VI).

(2) Der Widerruf von eingereichten Aufträgen seitens des Teilnehmers ist gemäß Abschnitt III Unterabschnitt C Nr. 3 Absatz 3 AGB/BBk ausgeschlossen.

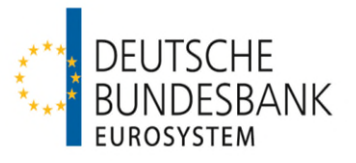

## <span id="page-10-0"></span>**3 Geschäftstage**

Nach Abschnitt III Unterabschnitt C Nr. 2 der AGB/BBk ist für die Verarbeitung der Zahlungsaufträge der TARGET-Kalender maßgeblich. Dies bedeutet, dass bundeseinheitliche und regionale Feiertage sowie lokale Festtage, die nicht zugleich TARGET-Feiertage sind, im SEPA-Clearer nicht berücksichtigt werden.

#### <span id="page-10-1"></span>**4 Routingverzeichnis (SCL-Directory)**

(1) Die Deutsche Bundesbank veröffentlicht zur Abwicklung von Massenzahlungen über den SEPA-Clearer des EMZ ein Routingverzeichnis (SCL-Directory) der über den SEPA-Clearer erreichbaren Zahlungsdienstleister.

Dieses SCL-Directory beinhaltet die BICs der am SEPA-Clearer teilnehmenden direkten Teilnehmer, der indirekten Teilnehmer und der erreichbaren BIC-Inhaber.

In den SCT-Dienst eingereichte SEPA-Überweisungen, die nicht innerhalb des SEPA-Clearers abgewickelt werden, leitet die Deutsche Bundesbank über andere CSM weiter. Das SCL-Directory enthält daher – gesondert gekennzeichnet – zusätzlich auch die BICs der über andere CSM erreichbaren Zahlungsdienstleister.

Der Ausweis der Erreichbarkeit der BICs erfolgt zudem getrennt nach den jeweiligen Diensten des SEPA-Clearers (SCT-Dienst, SDD-Dienst Core/B2B und SCC-Dienst).

(2) Das SCL-Directory wird den direkten Teilnehmern am SEPA-Clearer im ExtraNet der Deutschen Bundesbank als XML-Datei im rocs-Datensatzformat zum Abruf bereit gestellt. Anfragen zur Registrierung im ExtraNet sowie über die dortige Bereitstellung des SCL-Directory sind an den EMZ-Service (Telefon 0211/874-3232, -3388 und -3953 oder per E-Mail an sepa-admin@bundesbank.de) zu richten. Daneben besteht auf Antrag die Möglichkeit das SCL-Directory am jeweiligen Bereitstellungstermin vom SEPA-Clearer über den für den Dateiaustausch verwendeten Kommunikationskanal übertragen zu bekommen. Die Beantragung erfolgt für SWIFTNet FileAct mit Vordruck 4791 (Anlage 1) und für EBICS mit Vordruck 4750.

(3) Das SCL-Directory ist nur zur internen Verwendung bestimmt. Es darf lediglich an Zweigstellen, angebundene indirekte Teilnehmer sowie über den Teilnehmer erreichbare BIC-Inhaber und an Zahlungsdienstnutzer zum Zwecke von Erreichbarkeitsprüfungen weitergegeben oder diesen die Inhalte zur Verfügung gestellt werden. Eine kommerzielle Nutzung der im SCL-Directory enthaltenen Daten ist jedoch in keinem Fall gestattet.

Einzelheiten zu Aufbau, Inhalt, Bereitstellung und Verwaltung des SCL-Directory veröffentlicht die Deutsche Bundesbank in Form eines Merkblatts ("Merkblatt SCL-Directory") auf ihrer Internet-Seite.

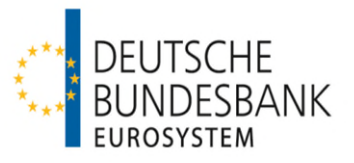

#### <span id="page-11-0"></span>**5 Tagesendereports**

Nach Abschluss eines Geschäftstages im SEPA-Clearer erhält jeder Teilnehmer gegen 22.00 Uhr eine Abstimmungsdatei (Daily Reconciliation Report for Credit Transfers [DRC]). Dieser Report ist eine nach Geschäftsfällen sortierte Zusammenstellung der geschäftstäglich eingereichten und ausgelieferten SCT-Bulks. In einer separaten Datei (Daily Reconciliation Report for SCT Inquiry Messages [DRQ]) werden die geschäftstäglich eingereichten und ausgelieferten SCT Inquiry-Nachrichten zusammengestellt.

Für über einen Kommunikationspartner eingelieferte Bulks erhält der Kommunikationspartner die Reports zur Weitergabe an den Einreicher. Sofern ein Teilnehmer sowohl selbst, als auch über einen Kommunikationspartner Bulks einliefert, werden jeweils zwei getrennte DRC-/DRQ-Nachrichten erstellt.

Die Tagesendereports sind keine XML-Dateien und werden im EBCDIC-Format zur Verfügung gestellt.

#### <span id="page-11-1"></span>**6 Sicherungsverfahren**

Zum Schutz vor unberechtigtem Zugang und Zugriff, zur Identifikation des Absenders sowie zur Wahrung der Integrität der Daten werden beim Datenaustausch über EBICS bzw. SWIFTNet FileAct die produktspezifischen Sicherungsmechanismen verwendet, so wie sie in den jeweiligen Verfahrensregeln für das entsprechende Kommunikationsverfahren beschrieben sind.

#### <span id="page-11-2"></span>**7 Systemstörungen**

(1) Bei Störungen und Problemen im Zusammenhang mit dem SEPA-Clearer auf Kundenseite ist vom Teilnehmer die EMZ-Koordination des EMZ-Betriebs unter Verwendung der nachfolgenden Kontaktdaten zu informieren:

Deutsche Bundesbank EMZ-Betrieb Postfach 10 11 48 40002 Düsseldorf Telefon +49 211 874-2156 bzw. -2157 Telefax +49 211 874-2155 E-Mail sepa-admin@bundesbank.de

Über Verarbeitungsstörungen seitens der Deutschen Bundesbank werden die fachlichen/technischen Ansprechpartner eines direkten Teilnehmers (siehe Kapitel III, Ziffer 2.4) von der EMZ-Koordination auf telekommunikativem Wege informiert.

(2) Ist die Deutsche Bundesbank oder ein Teilnehmer nicht sende- bzw. empfangsfähig oder liegen Störungen im Datenübermittlungsnetz vor, kommt für die Einreichung bzw. Auftragserteilung und Auslieferung ausschließlich das Ersatzverfahren "Sendewiederholung" in Betracht. Das bedeutet, nach Wiederherstellung der Sende-/ Empfangsfähigkeit bzw.

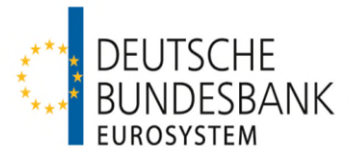

Behebung der Störungen im Datenübermittlungsnetz ist die Übertragung der Files auf dem für den Regelversand definierten Übertragungsweg zu wiederholen. Datenträger und Belegverfahren werden im Backupfall nicht unterstützt, die Ein- und Auslieferung kann nur über den originären Kommunikationskanal erfolgen. Ausnahme hierzu ist die Aktivierung eines Sekundärkanals gemäß Kapitel VIII, Ziffer 3.

Nach Abschnitt I Nr. 16 Absatz 2 der AGB-BBk ist die Verpflichtung der Deutschen Bundesbank auf die Durchführung des Ersatzverfahrens beschränkt.

#### <span id="page-12-0"></span>**8 Zweitausfertigungen, Nachfragen**

(1) Der Teilnehmer ist verpflichtet, die von ihm übermittelten Inhalte der Dateien mindestens für einen Zeitraum von 10 Geschäftstagen nachweisbar zu halten. Auf Anforderung der Deutschen Bundesbank hat er unverzüglich eine Ersatzdatei zu liefern. Zur Reklamationsbearbeitung muss er auch über diesen Zeitraum hinaus in der Lage sein, Einzelangaben zu liefern.

(2) Nachfragen zu Zahlungsvorgängen sind an die EMZ-Koordination zu richten (Kontaktdaten siehe Ziffer 7).

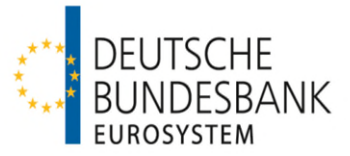

## <span id="page-13-0"></span>**III Zulassungstests, Produktionsaufnahme und Erneuerung des Testzertifikates**

## <span id="page-13-1"></span>**1 Zulassungstests**

## <span id="page-13-2"></span>**1.1 Allgemeines**

Im Folgenden werden die Rahmenbedingungen für die Zulassungstests, die vor Produktionsaufnahme zwischen einem direkten Teilnehmer und der Deutschen Bundesbank erfolgreich durchzuführen sind, beschrieben.

Im Rahmen der Testdurchführung soll die Übereinstimmung der Software des direkten Teilnehmers mit den in diesen Verfahrensregeln vorgenommenen Festlegungen anhand ausgewählter Testfälle (siehe Ziffer 1.3) überprüft werden.

Die Dokumentation des Testverlaufs ist von dem direkten Teilnehmer sicherzustellen.

## <span id="page-13-3"></span>**1.2 Anmeldung zum Testverfahren**

(1) Die Eröffnung des Testverfahrens ist von dem direkten Teilnehmer über ein Online-Formular auf der Internetseite der Deutschen Bundesbank zu beantragen. Das Formular kann unter folgendem Pfad aufgerufen werden:

www.bundesbank.de  $\rightarrow$  Aufgaben  $\rightarrow$  Unbarer Zahlungsverkehr  $\rightarrow$  Serviceangebot  $\rightarrow$ Kundentestzentrum  $\rightarrow$  Hyperlink "Eröffnung eines Testverfahrens"

Die für das Testverfahren zusätzlich benötigten Angaben werden den Anträgen für die produktive Teilnahme (siehe Ziffer 2.2) entnommen, die vor Testbeginn bei dem zuständigen Kundenbetreuungsservice (KBS) der Deutschen Bundesbank einzureichen sind.

(2) Zur Teilnahme an den Zulassungstests mit dem SEPA-Clearer des EMZ der Deutschen Bundesbank sind ausschließlich direkte Teilnehmer berechtigt, welche folgende Voraussetzungen erfüllen:

- Die notwendige Infrastruktur (insbesondere Hardware, Software, Kommunikationskanal) steht zur Verfügung.
- Der Aufbau der Kommunikation mit der Deutschen Bundesbank über SWIFTNet FileAct oder EBICS ist abgeschlossen. Bei der Teilnahme via SWIFTNet FileAct ist zusätzlich eine Anmeldung entweder zum generischen Service oder zum Bulk Payments Service (BPS) im Rahmen der Closed User Group des EMZ (CUG RPS) bei SWIFT erforderlich.
- Bankinterne Qualitätssicherungstests sind erfolgreich durchgeführt.
- Die Anmeldung bei der Deutschen Bundesbank als Testteilnehmer mit Angabe der erforderlichen Daten (BIC, BLZ, Ansprechpartner etc.) über das Online-Formular ist erfolgt.
- Die erforderlichen Anträge für die produktive Teilnahme wurden bei dem zuständigen Kundenbetreuungsservice der Deutschen Bundesbank eingereicht (siehe Ziffer 2.2)

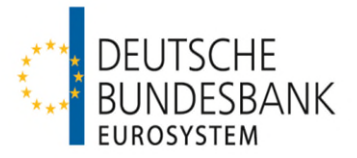

Die Tests werden vom Kundentestzentrum der Deutschen Bundesbank koordiniert:

Deutsche Bundesbank Kundentestzentrum Z 401 Postfach 10 11 48 40002 Düsseldorf Telefon +49 211 874-2343 E-Mail testzentrum@bundesbank.de

#### <span id="page-14-0"></span>**1.3 Testinhalt**

Alle im Anhang "Technische Spezifikationen SCT/SCL" beschriebenen Nachrichten- und Dateitypen sind als Sender und Empfänger zwingend mindestens einmal im Zusammenspiel mit dem SEPA-Clearer erfolgreich auszutauschen. Die Testaktivitäten sind mit Testdaten bzw. anonymisierten Echtdaten durchzuführen.

Der Testtag in den Anwendungen der Testteilnehmer ist der jeweilige Kalendertag.

Neben den verpflichtend durchzuführenden Testszenarien können im Rahmen von freien Tests – in Abhängigkeit der verfügbaren Ressourcen im Kundentestzentrum – weitere Testszenarien auf Wunsch des Testteilnehmers durchgeführt werden.

Im Rahmen der Zulassungstest erfolgt gewöhnlich keine Weiterleitung von SEPA-Überweisungen an andere CSM, da solche Testfälle Bestandteil der bilateralen Testaktivitäten der Deutschen Bundesbank mit diesen CSM sind.

Darüber hinaus umfassen die Zulassungstests nicht die geldliche Verrechnung der mit dem Testsystem des SEPA-Clearers ausgetauschten Zahlungsnachrichten im Testsystem von T2. Falls von einem direkten Teilnehmer die Einbeziehung der geldlichen Verrechnung gewünscht werden sollte, ist dies bilateral mit dem Testzentrum abzustimmen.

#### <span id="page-14-1"></span>**1.4 Erstzertifizierung**

Über den erfolgreichen Abschluss der erforderlichen Zulassungstests erhält der direkte Teilnehmer eine schriftliche Bestätigung (sogenannte Erstzertifizierung). Zuvor hat der direkte Teilnehmer dem Kundentestzentrum der Deutschen Bundesbank (Kontaktdaten siehe Ziffer 1.2) seinerseits die erfolgreiche Testdurchführung zu bestätigen.

Die Zertifizierung bezieht sich in ihrem Umfang ausschließlich auf die verpflichtend durchzuführenden Testfälle und bestätigt deren erfolgreiche Durchführung im Zusammenspiel mit dem SEPA-Clearer unter den Bedingungen (insbesondere Hardware, Software, Kommunikationskanal), die zum Zeitpunkt der Testdurchführung vorgelegen haben.

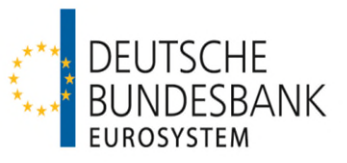

## <span id="page-15-0"></span>**2 Produktionsaufnahme**

#### <span id="page-15-1"></span>**2.1 Anforderungen**

(1) Der Produktionsbetrieb kann aufgenommen werden, nachdem der Teilnehmer die unter Ziffer 1 beschriebenen Tests abgeschlossen hat und durch das Testzentrum der Deutschen Bundesbank zertifiziert wurde.

Ferner muss die Betriebsbereitschaft der notwendigen Infrastruktur (insbesondere Hardware, Software, Kommunikationskanal) für die Produktionsumgebung gewährleistet sein. Alle relevanten Vordrucke gemäß Ziffer 2.2 müssen vorliegen und das auf dem Anmeldevordruck benannte Unterkonto (Sub-Account) muss in TARGET (Produktion) eröffnet und als Verrechnungs-konto für den SEPA-Clearer eingerichtet worden sein (siehe Ziffer 2.2 und Kapitel VI).

(2) Entfallen eine oder mehrere Anforderungen nach Produktionsaufnahme, ist die Deutsche Bundesbank unverzüglich darüber zu informieren.

#### <span id="page-15-2"></span>**2.2 Anmeldung**

<span id="page-15-3"></span>

(1) Die direkte Teilnahme am SCT-Dienst des SEPA-Clearers des EMZ ist mit Vordruck 4791 "Antrag auf Teilnahme am SEPA-Clearer des EMZ der Deutschen Bundesbank" zu beantragen. Für den BCT-Dienst ist die Teilnahme mit Vordruck 4791a "Antrag auf Teilnahme am bilateralen Austausch von SEPA-Dateien über den SEPA-Clearer des EMZ der Deutschen Bundesbank" zu beantragen.

Mit dem Antrag auf Teilnahme erkennt der Antragsteller diese Verfahrensregeln als für ihn maßgeblich an und bestätigt, das SEPA Credit Transfer Adherence Agreement gegenüber dem EPC gezeichnet zu haben. Zudem bestätigt er mit dem Antrag seine rechtliche Befähigung zur Teilnahme am SEPA-Clearer. Bei Antragstellern mit Sitz im Ausland erfolgt diese Bestätigung per Musterschreiben in Anlage 2 des o. a. Vordrucks.

DerVordruck ist zusammen mit dem TARGET-Registrierungsformular<sup>2</sup> bei dem zuständigen Kundenbetreuungsservice (KBS) der Deutschen Bundesbank einzureichen.

Folgende Angaben sind auf dem TARGET-Registrierungsformular zu machen:

- <span id="page-15-4"></span>- Eröffnung eines Sub-Accounts (siehe Hinweise zur Namenskonvention)
- Verlinkung des Sub-Accounts mit einem RTGS DCA-Konto derselben Party bei derselben Zentralbank
- Zuordnung von Sub-Account **und** RTGS DCA-Konto zu der Settlement Bank Account Group (Verrechnungsbankkontengruppe) des SEPA-Clearers. Der Name der Gruppe lautet "DESMARKDEFFSCL".

Sofern für die geldliche Verrechnung ein bei einer anderen nationalen Zentralbank geführtes

<sup>&</sup>lt;sup>[2](#page-15-4)</sup> Nur im Falle der Nutzung eines eigenen RTGS DCA-Kontos für die Durchführung der geldlichen Verrechnung; vergleiche hierzu auch das Kapitel VI "Verrechnung" sowie das Referenzdokument "TARGET Services Registration and Onboarding Guide".

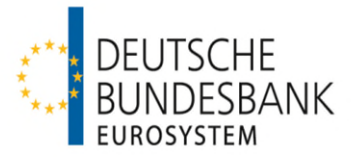

RTGS DCA-Konto genutzt werden soll, ist zusätzlich für das/ein MCA-Konto (Main Cash Account) des Teilnehmers eine Belastungsermächtigung (Debit Mandate) zu Gunsten der Deutschen Bundesbank ("MARKDEFFXXX") einzurichten. Das Formular "TARGET Services Form – Settlement Bank Account Group" wird durch die Deutsche Bundesbank in der Funktion als Betreiber des Nebensystems geprüft und gegengezeichnet. Das von der Deutschen Bundesbank gezeichnete Formular ist von dem SCL-Teilnehmer bei seiner kontoführenden Zentralbank einzureichen.

#### **Hinweise zur Namenskonvention für Sub-Accounts in TARGET**

Gemäß der Namenskonvention des Eurosystems ist die Bezeichnung eines Sub-Accounts wie folgt aufgebaut:

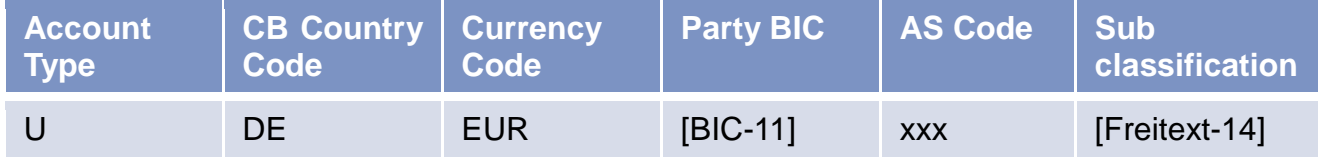

Der AS-Code, der für die Verrechnungskonten des SEPA-Clearers zu verwenden ist, lautet "**DE1**". Falls der Party BIC des Kontoinhabers nicht mit dem BIC des verlinkten RTGS DCA-Kontos übereinstimmt, wird empfohlen, den RTGS BIC im Freitext anzugeben.

Wenn der Antragsteller im Ausland ansässig ist und daher nicht in den Zuständigkeitsbereich eines KBS fällt, sind alle Vordrucke an den EMZ-Service zu adressieren:

Deutsche Bundesbank EMZ-Service, Z 200-1 Postfach 10 11 48 40002 Düsseldorf

(2) Im Wege der Anbindung als direkter Teilnehmer an das Clearing-Haus "STEP2" der **E**uro **B**anking **A**ssociation CLEARING (EBA CLEARING), bietet die Deutsche Bundesbank Einlagenkreditinstituten im SCT-Dienst die Möglichkeit der Registrierung als STEP2 Reachable BIC am STEP2 SEPA Credit Transfer Service ("STEP2 SCT Service"). Für eine Registrierung im STEP2 SCT Service als STEP2 Reachable BIC der Deutschen Bundesbank ist der hierfür zu verwendende Vordruck der EBA CLEARING über den zuständigen Kundenbetreuungsservice (KBS) der Deutschen Bundesbank einzureichen. Dabei sind die Anmeldefristen des STEP2-Systems zu beachten. Eine Anmeldung als STEP2 Reachable BIC über die Deutschen Bundesbank ist erst möglich, wenn alle Anforderungen für die Produktionsaufnahme im SEPA-Clearer gemäß Ziffer 2.1 erfüllt sind.

Die Registrierung bei der EBA CLEARING als STEP2 Reachable BIC erfolgt auf Basis elfstelliger BICs. Sofern ein elfstelliger BIC mit Branch Code Extension "XXX" registriert wird, interpretiert die EBA CLEARING diesen als sogenannten Wildcard-BIC. Daher muss der dazugehörige Zahlungsdienstleister sämtliche Transaktionen aufnehmen, die an einen BIC mit identischen ersten acht Stellen wie der registrierte BIC adressiert sind.

(3) Bei der Teilnahme via SWIFTNet FileAct ist zusätzlich eine Anmeldung entweder zum

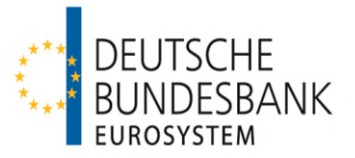

generischen Service oder zum Bulk Payments Service (BPS) im Rahmen der Closed User Group des EMZ (CUG RPS) bei SWIFT erforderlich. Die jeweiligen aktuellen Vordrucke zum entsprechenden Service können über die SWIFT-Homepage (www.swift.com) abgerufen werden. Das Original des Vordrucks zur Anmeldung an dem entsprechenden SWIFT-Service ist unmittelbar an SWIFT zu richten; eine Kopie hiervon ist dem "Antrag auf Teilnahme am SEPA-Clearer des EMZ der Deutschen Bundesbank" beizufügen.

## <span id="page-17-0"></span>**2.3 Termine**

Die Deutsche Bundesbank teilt dem direkten Teilnehmer den Termin der erstmaligen Teilnahme, der bei Neuteilnehmern am SEPA-Überweisungsverfahren maßgeblich vom Beitrittstermin zum SEPA-Überweisungsverfahren des EPC abhängt, mit. Um Inkonsistenzen zwischen den Datenbeständen einzelner CSM zu vermeiden, kann eine Zulassung grundsätzlich nur monatlich zu den regulären Änderungsterminen des SEPA-Clearers (jeweils der Montag, der dem ersten Samstag eines Monats folgt) erfolgen.

Zudem ist zu berücksichtigen, dass im Vorfeld eines Versionswechsels im SEPA-Clearer eine Neuteilnahme auf Basis der alten Version ggf. nicht mehr möglich ist, sobald die Testphase für die neue Version begonnen hat.

#### <span id="page-17-3"></span><span id="page-17-1"></span>**2.4 Hinterlegung von Kontaktdaten**

Der Teilnehmer ist verpflichtet, aktuelle Kontaktdaten (insbesondere E-Mail-Adressen<sup>[3](#page-17-2)</sup>) fachlicher und technischer Ansprechpartner zu hinterlegen. Erstmalig erfolgt dies bei der Anmeldung durch Angabe der Daten auf dem Teilnahmevordruck.

Diese E-Mail-Adressen werden zur Information der Teilnehmer z. B. im Fall von Betriebsstörungen, Änderungen und Weiterentwicklungen des Systems etc., sowie zur bilateralen Kontaktaufnahme im Einzelfall verwendet.

Darüber hinaus sind Kontaktdaten von Ansprechpartnern für die Verrechnung zu hinterlegen. Die Angabe einer funktionalen E-Mail-Adresse wird dringend empfohlen (siehe auch Kapitel VI hinsichtlich der Verwendung dieser Kontaktdaten).

Für direkte Teilnehmer, die nicht über ein eigenes RTGS DCA-Konto verrechnen, sind zu diesem Zweck Kontaktdaten des Verrechnungsinstituts (Settlement-Agent) zu hinterlegen. Wenn mehrere Institute ein oder mehrere Sub-Accounts unter demselben RTGS DCA-Konto für die Verrechnung des SEPA-Clearers nutzen, ist zu beachten, dass E-Mails jeweils an alle für dieses RTGS DCA-Konto gemeldeten Adressen gesendet werden.

Änderungen der hinterlegten Kontaktdaten sind der Deutschen Bundesbank unverzüglich anzuzeigen.

<span id="page-17-2"></span>

<sup>3</sup> Die hinterlegten E-Mail-Adressen dürfen max. 54 Zeichen enthalten.

Verfahrensregeln SEPA-Überweisung März 2024 Version 1.0 Seite 18 von 41

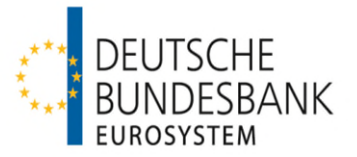

## <span id="page-18-0"></span>**2.5 Anbindung weiterer Zahlungsdienstleister**

Sofern im SCT-Dienst über einen direkten Teilnehmer ein indirekter Teilnehmer oder erreichbarer BIC-Inhaber an den SEPA-Clearer angebunden werden soll, sind zusätzlich die Vordrucke

- Vordruck 4792 "Antrag auf Leitwegänderung (SEPA-Clearer des EMZ)" und
- Vordruck 4793 "Einverständniserklärung (SEPA-Clearer des EMZ)"

bei der o. a. Stelle der Deutschen Bundesbank einzureichen.

Sofern der Vordruck 4792 von einem Zahlungsdienstleister eingereicht wird, der in keiner vertraglichen Beziehung zur Deutschen Bundesbank steht, erfolgt die Einrichtung und Pflege einer Leitwegsteuerung auf Basis der Einverständniserklärung des direkten Teilnehmers. Die Rechtmäßigkeit der Vertretungsbefugnis des indirekten Teilnehmers oder erreichbaren BIC-Inhabers ist durch den direkten Teilnehmer zu prüfen und zu bestätigen.

Die Anbindung weiterer Zahlungsdienstleister als indirekte Teilnehmer oder erreichbare BIC-Inhaber ist ebenfalls nur monatlich zu den regulären Änderungsterminen des SEPA-Clearers (jeweils der Montag, der dem ersten Samstag eines Monats folgt) vorgesehen.

## <span id="page-18-1"></span>**3 Erneuerung des Testzertifikates (Folgezertifizierung)**

## <span id="page-18-2"></span>**3.1 Folgezertifizierung bei Änderungen auf Teilnehmerseite**

Werden von einem direkten Teilnehmer im Nachgang zur Erstzertifizierung Anpassungen – insbesondere hinsichtlich der Hardware, der Software oder des Kommunikationskanals – vorgenommen, so ist durch den direkten Teilnehmer eine neue Zertifizierung einzuholen und die erfolgreiche Testdurchführung zu bestätigen.

Der Umfang der für eine Folgezertifizierung erforderlichen Testfälle orientiert sich an denen der Erstzertifizierung und ist individuell zwischen dem jeweiligen direkten Teilnehmer und dem Kundentestzentrum der Deutschen Bundesbank abzustimmen. Hierzu hat sich der direkte Teilnehmer rechtzeitig vor Inbetriebnahme der Anpassungen wie in Ziffer 1.2 beschrieben zum Testverfahren anzumelden.

## <span id="page-18-3"></span>**3.2 Folgezertifizierung bei Änderungen im SEPA-Clearer (Release-Tests)**

In Vorbereitung auf das Inkrafttreten von Änderungen der technischen Spezifikationen des SEPA-Clearers, z. B. aufgrund von Änderungen der zu Grunde liegenden EPC-Dokumente, kann die Deutsche Bundesbank Testfälle festlegen, die von allen direkten Teilnehmern verpflichtend zu absolvieren sind. Über den Testzeitraum und die Testinhalte informiert die Deutsche Bundesbank durch Veröffentlichung eines Testrahmenkonzepts. Die erfolgreiche Durchführung der darin beschriebenen Tests ist Voraussetzung für die weitere Teilnahme an den betroffenen Diensten des SEPA-Clearers im Sinne von Abschnitt III Unterabschnitt C Nr. 1 AGB/BBk.

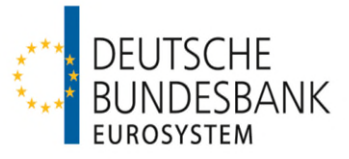

Über den erfolgreichen Abschluss der erforderlichen Tests erhält der direkte Teilnehmer eine schriftliche Bestätigung. Zuvor hat der direkte Teilnehmer dem Kundentestzentrum der Deutschen Bundesbank (Kontaktdaten siehe Ziffer 1.2) seinerseits die erfolgreiche Testdurchführung zu bestätigen.

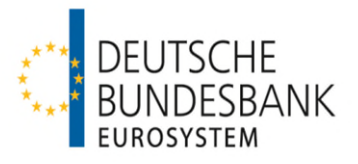

## <span id="page-20-0"></span>**IV Einreichung**

## <span id="page-20-1"></span>**1 Zahlungsvorgänge**

Die Einlieferung von SEPA-Überweisungen in den SEPA-Clearer erfolgt im Interbankenformat.

Es werden nachfolgende Geschäftsfälle unterstützt, die mittels folgender logischer Dateien (Bulks) abgewickelt werden:

- pacs.008.001.08: **SEPA-Überweisung**, originäre Nachricht bzw. Zahlung von Gebühren und/oder Zinsausgleich im Zusammenhang mit einer SCT Inquiry
- pacs.004.001.09: SEPA-Überweisung, Return (**Rückgabe** nach dem Settlement bzw. positive Antwort auf eine Anfrage zur Rückgabe einer SEPA-Überweisung durch den Creditor PSP an den Debtor PSP über den SEPA-Clearer)
- camt.056.001.08: SEPA-Überweisung, Payment Cancellation Request (**Rückruf**/ Anfrage des Debtor PSP /des Debtors zur Rückgabe einer SEPA-Überweisung)
- camt.029.001.09: SEPA-Überweisung, Resolution of Investigation (**negative Antwort**  des Creditor PSP auf eine Anfrage des Debtor PSP /des Debtors zur Rückgabe einer SEPA-Überweisung) und

SCT Inquiry-Nachricht – Resolution of Investigation (**positive oder negative Antwort** des Creditor PSP auf eine Nachfrage zum Verbleib einer Überweisung oder eine Anfrage zur Wertstellungsberichtigung des Debtor PSP)

- camt.027.001.07 SEPA-Überweisung, SCT Inquiry Nachricht **Claim of non-receipt** (Nachfrage des Debtor PSP nach dem Verbleib einer SEPA-Überweisung)
- camt.087.001.06 SEPA-Überweisung, SCT Inquiry Nachricht **Claim for value date correction** (Anfrage des Debtor PSP zur Wertstellungsberichtigung bei verspäteter Ausführung einer SEPA-Überweisung)
- pacs.028.001.03 SEPA-Überweisung, Request for Status Update (**Nachfrage** nach dem Stand der Bearbeitung einer Anfrage des Debtors / Debtor PSP zur Rückgabe einer SEPA-Überweisung oder einer SCT Inquiry-Nachricht)

Der Geschäftsfall pacs.002.001.10, SEPA-Überweisung, Reject (Rückweisung aus technischen Gründen vor dem Settlement), wird durch den SEPA-Clearer nicht unterstützt, da zum Zeitpunkt der Auslieferung die Gutschrift der Auftragsgegenwerte bereits erfolgt ist.

Die einzelnen Geschäftsfälle unterliegen der in den Rulebooks definierten Betragsbeschränkung (mindestens 0,01 EUR und maximal 999.999.999,99 EUR).

Buchungsrelevant sind die Geschäftsfälle pacs.008 und pacs.004 Alle anderen

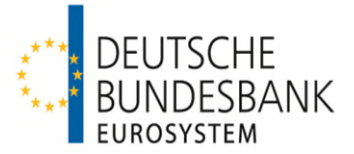

Nachrichtentypen werden als reine Informationsnachrichten weitergeleitet.

## <span id="page-21-0"></span>**2 Dateistruktur bei Einreichungen in den SEPA-Clearer**

(1) Die Einreichung von SEPA-Überweisungen in den SEPA-Clearer erfolgt in einem Input Credit File (ICF), im Fall von SCT Inquiry-Nachrichten in einem Input Inquiry File (IQF). Nachfragen nach dem Stand der Bearbeitung (pacs.028) können wahlweise in einem ICF oder in einem IQF eingereicht werden.

Die eingereichten Dateien müssen in Aufbau und Inhalt dem Anhang "Technische Spezifikationen SCT/SCL" sowie den in der Anlage zu diesem Dokument beschriebenen Schemadateien entsprechen.

(2) In einer physischen Datei (File) können bis zu 999 logische Dateien (Bulks) übertragen werden. In einem Bulk dürfen maximal 100.000 Einzelnachrichten (Transaction Information, Underlying, Cancellation Details oder Modification Details) eines gleichartigen Geschäftsfalls enthalten sein. SCT Inquiry-Bulks dürfen jeweils eine Anfrage/Nachfrage zu genau einer einzelnen SEPA-Überweisung enthalten.

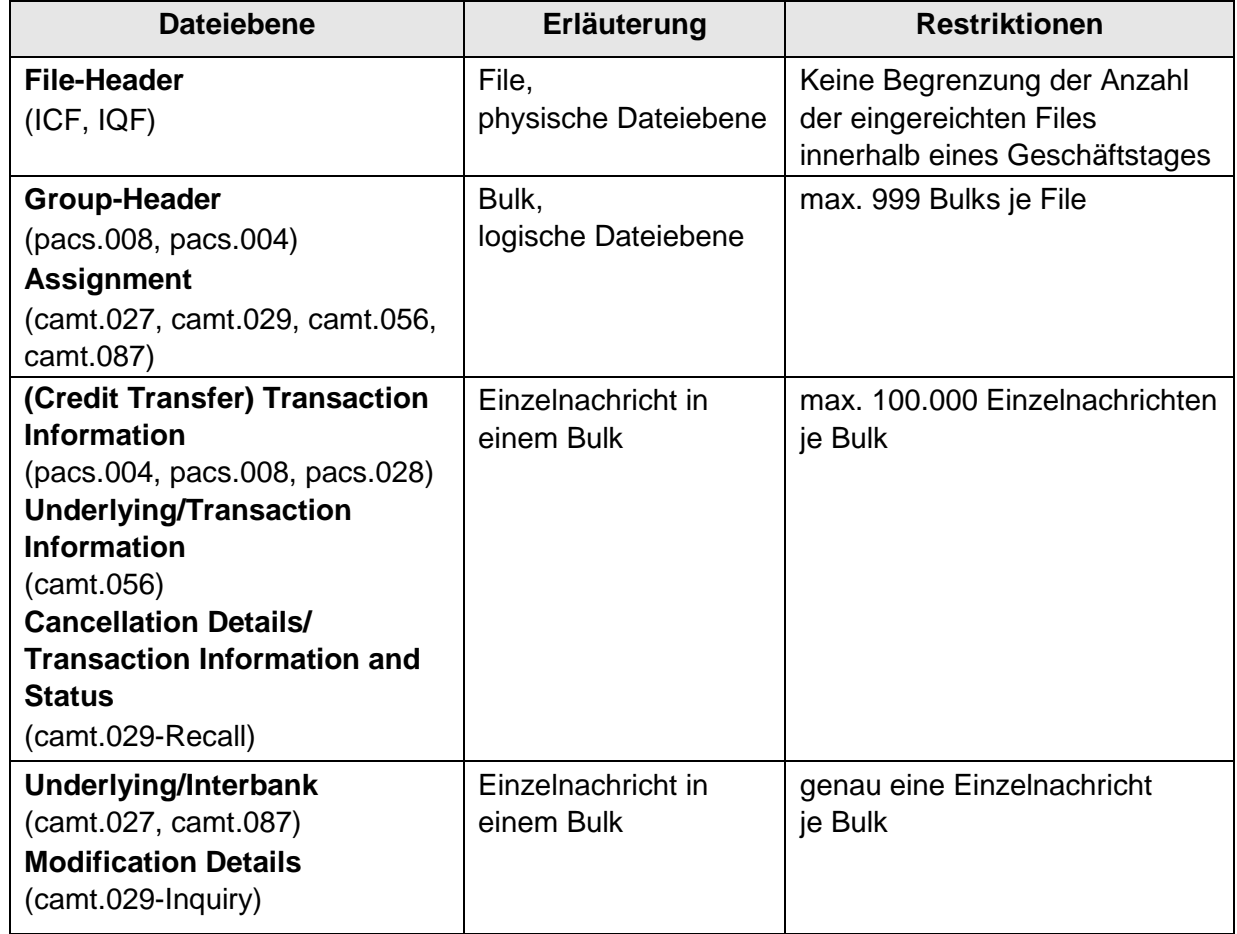

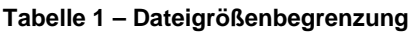

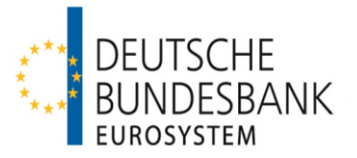

Hinweis: Bei der Einlieferung über SWIFTNet FileAct ist zu beachten, dass die Größe eines Files (unter Berücksichtigung eventueller Dateikomprimierungen) auf 250 MB begrenzt ist (vgl. Kapitel I. Ziffer 4 der "Verfahrensregeln zur Kommunikation über SWIFTNet FileAct für den elektronischen Massenzahlungsverkehr (EMZ) und den SEPA-Clearer des EMZ (SCL)").

Die Reihenfolge der Bulks innerhalb eines Files ergibt sich aus dem File-Schema "BBkICFBIkCdtTrf.xsd" bzw. "BBKIQFBIkCdtTrf.xsd". Danach müssen in einem Input Credit File zwingend zunächst alle Nachrichten des Typs pacs.008 (eine oder mehrere) abschließend aufgeführt werden. Es folgen die Nachrichten des Typs camt.056, pacs.004, camt.029 sowie pacs.028 (jeweils eine oder mehrere).

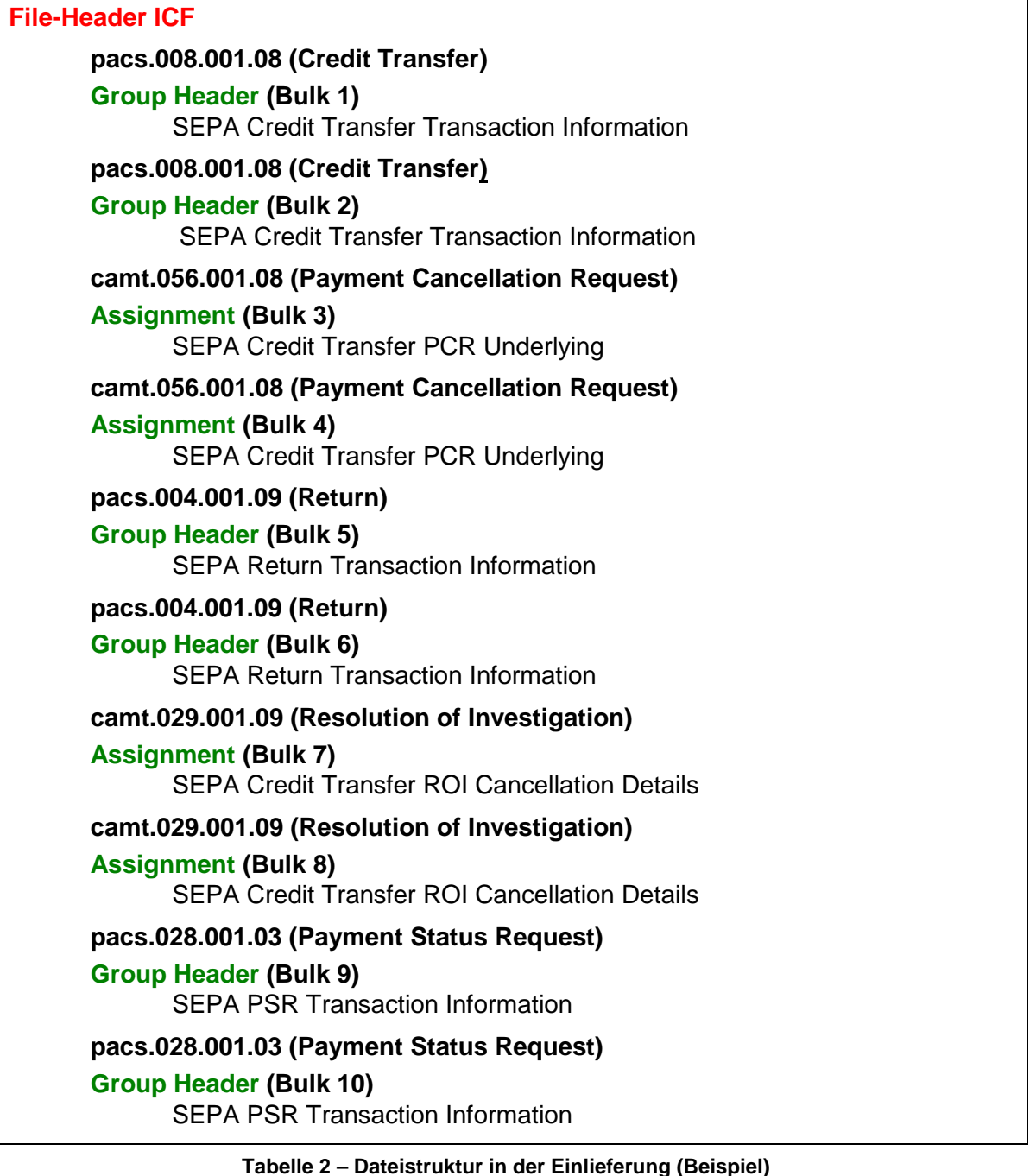

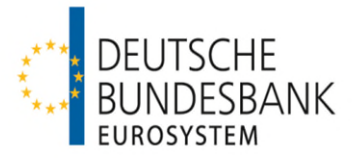

In einem Input Inquiry File müssen zwingend zunächst alle Nachrichten des Typs camt.027 (eine oder mehrere) abschließend aufgeführt werden, gefolgt von den Nachrichten des Typs camt.087 und camt.029 sowie pacs.028 (jeweils eine oder mehrere).

## <span id="page-23-0"></span>**3 Einreichungsfenster**

## <span id="page-23-1"></span>**3.1 Allgemeines**

(1) Innerhalb eines Bearbeitungstages werden im SCT-Dienst des SEPA-Clearers sechs Einreichungsfenster unterstützt.

(2) Eingereichte SEPA-Überweisungen werden über EBICS und SWIFTNet FileAct von montags bis sonntags von 00.00 Uhr bis 24.00 Uhr entgegengenommen. Zwischen 20.00 Uhr und 06.00 Uhr sowie an Wochenenden und TARGET-Feiertagen erfolgen im Störungsfall keine Supportleistungen von Seiten der Deutschen Bundesbank. Zu diesen Zeiten können darüber hinaus Wartungsarbeiten durchgeführt werden. Aufträge, die an Geschäftstagen nach 20.00 Uhr oder an Wochenenden und TARGET-Feiertagen übermittelt werden, puffert der Verarbeitungsrechner der Bank bis zum Beginn des Validierungsprozesses des ersten Einreichungsfensters am folgenden Geschäftstag um ca. 06.00 Uhr.

<span id="page-23-4"></span>(3) Einlieferungen sind bis zur Annahmeschlusszeit des jeweiligen Einreichungsfensters vorzunehmen. Einlieferungen nach der Annahmeschlusszeit gelten als Einlieferungen für das nächste Einreichungsfenster. Es ist der Zeitpunkt maßgeblich, zu dem die Übertragung im Kommunikationsrechner der Deutschen Bundesbank abgeschlossen ist<sup>4</sup>[.](#page-23-3) Die Einlieferung sollte insbesondere bei größeren Files möglichst frühzeitig vor der Annahmeschlusszeit des gewünschten Einreichungsfensters erfolgen, um eine reibungslose Abwicklung zu gewährleisten.

(2) Die Verbuchung der Auftragsgegenwerte eingereichter SEPA-Überweisungen erfolgt je logischer Datei (Bulk) unter der Valuta des Geschäftstages für den Zahlungsausgleich (Interbank Settlement Date). Die Belastung erfolgt auf dem Konto, welches im SEPA-Clearer dem im Group Header eines Bulks angegebenen Einreicher (Instructing Agent) zugeordnet ist. Bei Einreichungen in das 6. Einreichungsfenster erfolgt die Belastung der Überweisungsgegenwerte bereits am Abend des Einreichungstages, jedoch unter der Valuta des nächsten Geschäftstages. Zur Buchung von SEPA-Überweisungen siehe auch Kapitel VI.

## <span id="page-23-2"></span>**3.2 Einreichungsfenster**

Bei den angegebenen Buchungszeiten handelt es sich um ungefähre Zeitangaben. Die konkreten Buchungszeiten sind abhängig von der Anzahl der insgesamt vorliegenden Zahlungsaufträge. Sofern nicht anders angegeben, beziehen sich Uhrzeitangaben auf den aktuellen Geschäftstag (D).

#### **1. Einreichungsfenster SCT**

<span id="page-23-3"></span> $\overline{a}$ 

[<sup>4</sup>](#page-23-4) Dieser Zeitpunkt gilt nach Abschnitt III Unterabschnitt A Nr. 3 der AGB/BBk auch als Einbringung in das System im Sinne von Artikel 3 Absatz 1 Satz 1 der Richtlinie 98/26/EU ("Finalitätsrichtlinie")

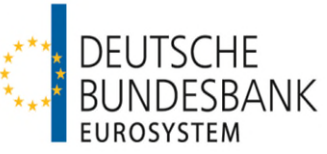

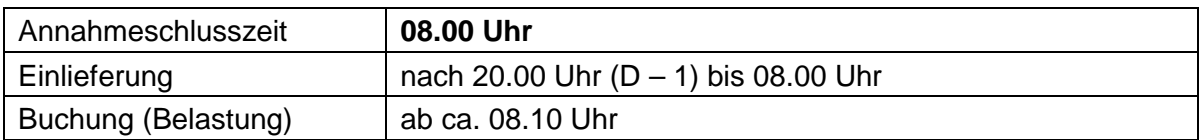

#### **2. Einreichungsfenster SCT**

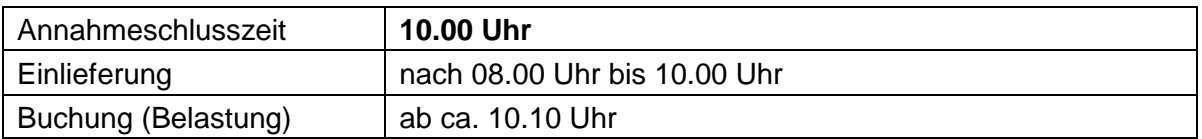

#### **3. Einreichungsfenster SCT**

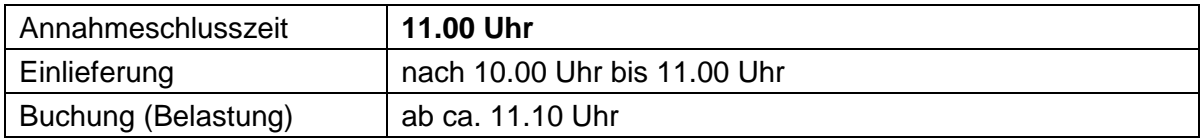

#### **4. Einreichungsfenster SCT**

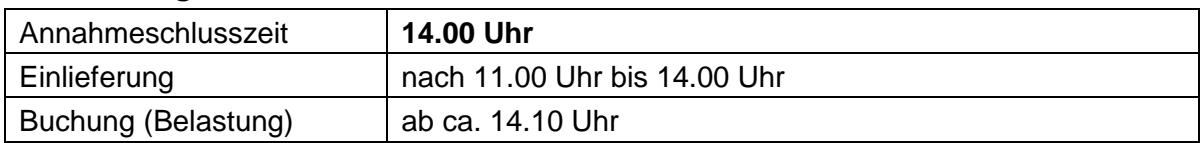

#### **5. Einreichungsfenster SCT**

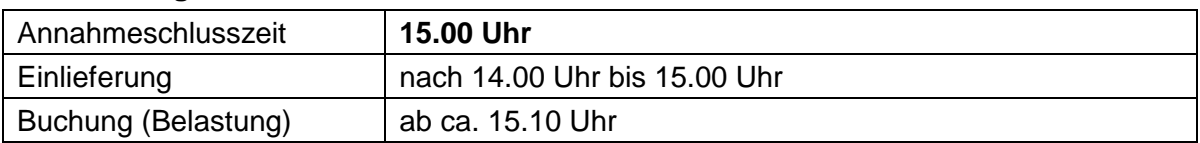

## **6. Einreichungsfenster SCT**

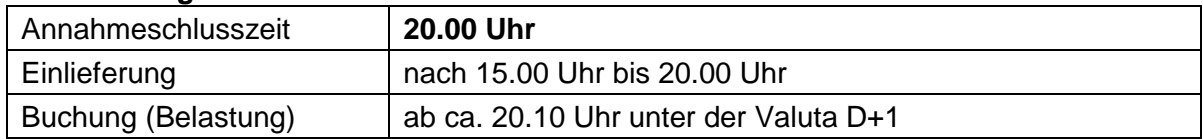

#### Hinweise:

Bei SEPA-Überweisungen, die vom SEPA-Clearer an andere CSM oder die nach Auslieferung vom SEPA-Clearer von einem direkten SEPA-Clearer-Teilnehmer an angeschlossene indirekte Teilnehmer weitergeleitet werden, kann nicht regelmäßig davon ausgegangen werden, dass diese Zahlungen den Zahlungsdienstleister des Zahlungsempfängers noch am selben Geschäftstag erreichen. Es wird daher empfohlen, die Zahlungen frühzeitig in den SEPA-Clearer einzureichen. Insbesondere Zahlungen, die vom Zahler nicht am aktuellen Geschäftstag initiiert wurden, sollten spätestens in das 4. Einreichungsfenster eingeliefert werden.

#### <span id="page-24-0"></span>**3.3 Besonderheiten bei der Einreichung von Rückrufen**

Eine Anfrage zur Rückgabe einer SEPA-Überweisung (sog. Recall-Verfahren) kann frühestens

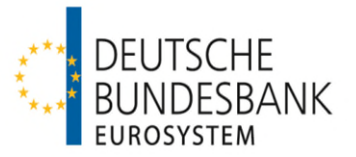

in dasselbe Einreichungsfenster erfolgen, in das die SEPA-Überweisung eingeliefert wurde, die zurückgerufen werden soll. Die Anfrage wird ohne Buchung weitergeleitet. Es erfolgt kein Abgleich, ob die zurückgerufene Überweisung im SEPA-Clearer verarbeitet wurde.

Ist der Zahlungsdienstleister des Zahlungsempfängers nicht an den SEPA-Clearer angebunden, erfolgt die Weitergabe der Anfrage über ein anderes Clearinghaus. In Einzelfällen kann es dabei zu einer Stornierung der ursprünglichen Überweisung bei einem anderen Clearinghaus kommen. In diesem Fall wird der Einreicher der Anfrage durch den SEPA-Clearer mit einem Credit Validation File (CVF) über die Stornierung informiert und erhält die Wiedergutschrift des Gegenwertes der Überweisung.

## <span id="page-25-0"></span>**4 Validierung der Einreichungen**

## <span id="page-25-1"></span>**4.1 Schema-Validierung**

Die in der vereinbarten XML-Datenstruktur (vergleiche Ziffer 1.2) eingereichten SEPA-Überweisungen werden gegen die jeweils zu verwendenden XSD-Schemadateien validiert (syntaktische Prüfungen). Sobald der erste Formatfehler festgestellt wird, erfolgt ein Abbruch des Validierungsvorgangs. Unter Angabe des entsprechenden Fehlercodes wird durch den SEPA-Clearer eine File-Rückweisung ohne Buchung generiert. Die Fehlernachricht wird an den Sender (Kommunikationspartner) des Files übermittelt.

## <span id="page-25-2"></span>**4.2 Prüfungen im SEPA-Clearer des EMZ**

## **4.2.1 Fachliche Validierung**

Prüfungen, die nicht im Schema hinterlegt sind, erfolgen im SEPA-Clearer und werden im Anhang "Technische Spezifikationen SCT/SCL" im Einzelnen beschrieben.

Ergeben sich bei den im SEPA-Clearer durchgeführten Plausibilitätskontrollen Unstimmigkeiten bzw. sonstige Fehler oder wird eine Einreichung mangels Deckung nicht ausgeführt, erhält der Einreicher eine Rückweisungsnachricht (siehe Ziffer 4.3) unter Angabe des entsprechenden Fehlercodes. Ein Verzeichnis der Fehlercodes sowie deren Erläuterung sind im Anhang "Technische Spezifikationen SCT/SCL" zu den Verfahrensregeln (Kapitel 7) aufgeführt.

Einreichungen werden grundsätzlich zeitnah nach der Einlieferung in den SEPA-Clearer validiert. Nach 15:00 Uhr eingelieferte Zahlungsnachrichten werden jedoch erst nach Versand der Dateien aus dem 7. Auslieferungsfenster validiert, d. h. ab ca. 17.15 Uhr. Für Dateien, die nach 20:00 Uhr bzw. am Wochenende oder an TARGET-Feiertagen eingereicht werden, beginnt die Validierung ab 6.00 Uhr am nächsten Geschäftstag.

## **4.2.2 Prüfung gegen das SCL-Directory**

Bei der Einlieferung von SEPA-Überweisungen erfolgt anhand des SCL-Directory eine Prüfung, ob beide beteiligten Zahlungsdienstleister im SCT-Dienst erreichbar sind; andernfalls wird die Zahlung an den Einreicher zurückgewiesen.

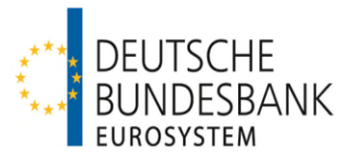

Darüber hinaus wird anhand des SCL-Directory geprüft, ob bei Originaltransaktionen der für die Einreichungsseite auf Einzeltransaktionsebene angegebene Zahlungsdienstleister über den SEPA-Clearer erreichbar ist, d. h. entweder als direkter Teilnehmer, indirekter Teilnehmer oder erreichbarer BIC-Inhaber an den SEPA-Clearer angebunden ist. Sollte diese Voraussetzung nicht erfüllt sein, wird die Zahlung an den Einreicher zurückgewiesen.

## **4.2.3 Doppeleinreichungskontrollen und Cross-Referenzprüfung**

(1) Der SEPA-Clearer führt eine Doppeleinreichungsprüfung auf File-, Bulk- und Einzeltransaktionsebene durch (siehe Anhang "Technische Spezifikationen SCT/SCL"). Sofern ein File zurückgewiesen wurde, muss bei erneuter Einreichung des Files eine neue File-Referenz gebildet werden.

Die Belegung des Datenfeldes Interbank Settlement Date im Group Header eines ICF Bulks bezüglich der Nachrichtentypen pacs.008 und pacs.004 richtet sich nach dem Verarbeitungsfenster des aktuellen Geschäftstages im SEPA-Clearer (vergleiche Ziffer 3.2 und Kapitel V, Ziffer 3.2).

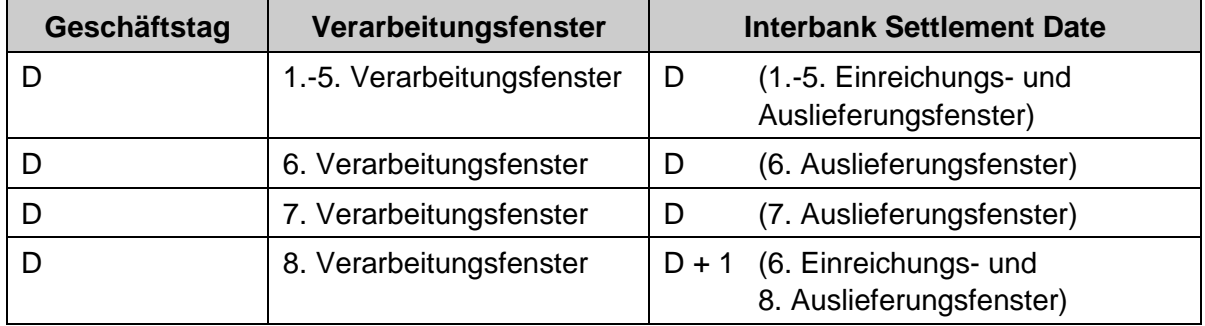

**Tabelle 9 – Feldbelegung Interbank Settlement Date** 

(2) Im SEPA-Clearer erfolgt keine Cross-Referenzprüfung zwischen der originären SEPA-Überweisung und einer R-Transaktion, d. h. es wird nicht anhand der in einer R-Transaktion angegebenen Informationen zu der originären SEPA-Überweisung geprüft, ob der zu einem eingereichten pacs.004 oder camt.056 zugehörige pacs.008 auch über den SEPA-Clearer verarbeitet wurde. Außerdem wird nicht geprüft, ob bereits eine weitere R-Transaktion zu der angegebenen originären SEPA-Überweisung verarbeitet wurde.

Ebenso wird bei der Einlieferung einer Antwort auf eine Anfrage zur Rückgabe einer bereits abgewickelten SEPA-Überweisung (pacs.004 oder camt.029) oder einer Nachfrage nach dem Stand einer Anfrage zur Rückgabe einer Überweisung (pacs.028) nicht geprüft, ob zuvor eine hierzu korrespondierende Anfrage (camt.056) über den SEPA-Clearer abgewickelt wurde. Darüber hinaus wird nicht geprüft, ob für eine über den SEPA-Clearer abgewickelte Anfrage zur Rückgabe einer bereits ausgeführten SEPA-Überweisung keine, eine oder mehrere Antworten eingeliefert und verarbeitet wurden.

Auch bei der Einlieferung von SCT Inquiry-Nachrichten oder Nachfragen nach dem Stand von SCT Inquiry-Nachrichten finden keine Cross-Referenzprüfungen im SEPA-Clearer statt.

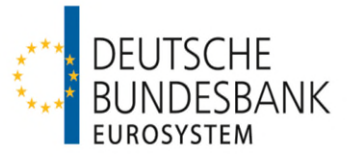

(3) SEPA-Überweisungen, die nicht innerhalb des SEPA-Clearers abgewickelt werden können, leitet die Deutsche Bundesbank über andere CSM weiter.

Wegen der Belegung von Referenzen auf Bulk- (Message ID bzw. Identification) und Einzeltransaktionsebene (Transaction ID, Return ID, Cancellation ID, Cancellation Status ID, Status Request ID, Case ID, Modification Status ID) von SEPA-Überweisungen im Kontext von Doppeleinreichungskontrollen bzw. Cross-Referenzprüfungen anderer CSM siehe Hinweise im Anhang "Technische Spezifikationen SCT/SCL" zu den Verfahrensregeln (Kapitel 2).

## **4.2.4 Ungedeckte Einreichungen**

Eingereichte SEPA-Überweisungen werden nur bei vorhandener Deckung je logischer Datei (Bulk) ausgeführt. Einreichungen, die zur jeweiligen Buchungszeit nach dem Annahmeschluss eines Einreichungsfensters (siehe Ziffer 3.2) nicht gedeckt sind, werden nicht ausgeführt. Der Einreicher erhält hierüber eine Rückweisung mangels Deckung.

Hinweis:

<span id="page-27-1"></span>

Ein im 1. bis 4. Einreichungsfenster zurückgewiesenes File kann ohne Korrektur des Datenfeldes *Interbank Settlement Date* in den enthaltenen Bulks bezüglich der Nachrichtentypen pacs.008 und pacs.004 bis spätestens in das 5. Einreichungsfenster des aktuellen Geschäftstages oder unter Korrektur des genannten Datenfeldes in das 6. Einreichungsfenster des aktuellen Geschäftstages erneut eingeliefert werden. Files, die im 6. Einreichungsfenster des aktuellen Geschäftstages zurückgewiesen wurden, können ohne Korrektur des Datenfeldes Interbank Settlement Date in eines der ersten fünf Einreichungsfenster des nächsten Geschäftstages erneut eingeliefert werden (vergleiche 3.2). Die Regeln für die Doppeleinreichungskontrolle (s. Ziffer 4.2.3) sind zu beachten.

## <span id="page-27-0"></span>**4.3 Rückweisungsnachrichten**

(1) Im Falle von fehlerhaften Einreichungen erhält der Sender eines Files ein CVF (Credit Validation File) bzw. QVF (Inquiry Validation File) vom SEPA-Clearer. In Abhängigkeit von der Fehlerursache können fehlerhafte Einreichungen zur Rückweisung von Files, Bulks oder einzelnen Zahlungen führen. Im Falle von File- oder Bulkrückweisungen erfolgt keine Buchung.

Sofern durch den SEPA-Clearer eine Filerückweisung erfolgt, erhält der Sender ausschließlich den File Header des CVF oder QVF.

<span id="page-27-2"></span>Für die Rückweisung von Bulks oder einzelnen Zahlungen verwendet der SEPA-Clearer eine Nachricht vom Typ pacs.002SC[L](#page-27-1)<sup>5</sup>.

Im Falle einer Bulkrückweisung wird das CVF oder QVF um den Group Header des pacs.002SCL ergänzt. Falls in einem Bulk nur fehlerhafte oder mehr als 999 fehlerhafte Einzelzahlungen enthalten sind, werden im pacs.002SCL zusätzlich die individuellen

[<sup>5</sup>](#page-27-2) Der Nachrichten-Typ pacs.002.001.10SCLSCT ist nicht Bestandteil der EPC-Spezifikationen.

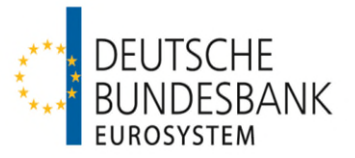

Fehlercodes der geprüften Einzelzahlungen auf Einzeltransaktionsebene angegeben. Bei Rückweisungen von SCT Inquiry-Nachrichten ist dies immer der Fall, da in einem Bulk stets nur ein Einzelsatz enthalten ist

Über Fehler, die zur Rückweisung einzelner Zahlungen führen, wird der Sender mit einem CVF informiert, welches um die entsprechenden Informationen im Group Header und auf Einzeltransaktionsebene des pacs.002SCL ergänzt ist. Eine Ausgleichsbuchung in Höhe der Gesamtsumme der mit einem pacs.002SCL zurückgewiesenen Zahlungen erfolgt nach dem Bruttoprinzip auf dem Konto, welches im SEPA-Clearer dem im Group Header des eingereichten SCT-Bulks angegebenen Einreicher (Instructing Agent) zugeordnet ist.

(2) Falls bei der Verarbeitung von SEPA-Überweisungen, die über andere CSM weiterzuleiten sind, von diesen weitergehende Plausibilitätsprüfungen durchgeführt werden, die zu Rückweisungen führen, erfolgt die Rückweisung der betroffenen Dateien bzw. Einzelzahlungen ebenfalls mittels des zuvor genannten Nachrichtentyps. Für durch andere CSM zurückgewiesene Dateien/Einzelzahlungen wird ebenfalls eine Ausgleichsbuchung vorgenommen. Die über andere CSM erreichbaren Zahlungsdienstleister sind aus dem SCL-Directory ersichtlich (siehe Kapitel II. Ziffer 5).

Voraussetzung für die Weiterleitung von SEPA-Überweisungen an den STEP2 SCT Service ist, dass sowohl der Zahlungsdienstleister des Zahlers als auch der Zahlungsdienstleister des Zahlungsempfängers direkt oder indirekt an den STEP2 SCT Service angebunden sind. Sofern diese Voraussetzung nicht gegeben und die Abwicklung auch über ein anderes CSM nicht möglich ist, wird der Gegenwert der Zahlung zurückgerechnet und der Einreicher über die Nichtausführung der Zahlung mit dem zuvor genannten Nachrichtentyp informiert.

Aufgrund der Netto-Verrechnung im STEP2-System kann es dazu kommen, dass ein Teilnehmer aus dem Verrechnungslauf herausgenommen wird. Dies betrifft dann neben den eingereichten auch die an diesen Teilnehmer adressierten Zahlungen. Zunächst werden solche Zahlungen in den folgenden Verrechnungslauf übergelegt, am Tagesende kann es jedoch in Ausnahmefällen zu Rückweisungen der Dateien kommen. Die in solchen Fällen in dem von STEP2 ausgelieferten Cancelled Credit File (CCF) enthaltenen Transaktionen werden in einem pacs.002SCL im CVF an die SEPA-Clearer-Teilnehmer zurückgegeben und mit dem entsprechenden Fehlercode gekennzeichnet.

(3) Zurückgewiesene Files, Bulks oder Einzelzahlungen können nach Korrektur des Fehlers erneut eingereicht werden. Hierbei sind die Abhängigkeiten in Bezug auf das jeweilige Einreichungsfenster, die Referenzierung (File- und ggf. Bulk- und Einzeltransaktionsebene) und die Belegung des Datenfeldes Interbank Settlement Date innerhalb eines Bulks zu beachten.

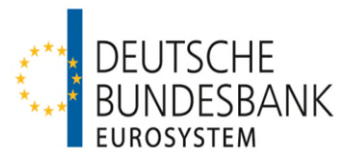

## <span id="page-29-0"></span>**V Auslieferung**

## <span id="page-29-1"></span>**1 Zahlungsvorgänge**

Die Auslieferung von SEPA-Überweisungen aus dem SEPA-Clearer erfolgt im Interbankenformat.

Es werden nachfolgende Geschäftsfälle unterstützt, die mittels folgender logischer Dateien (Bulks) abgewickelt werden:

- pacs.008.001.08: **SEPA-Überweisung**, originäre Nachricht bzw. Zahlung von Gebühren und/oder Zinsausgleich im Zusammenhang mit einer SCT Inquiry
- pacs.002.001.10SCL: SEPA-Überweisung, Reject SEPA-Clearer (**Rückweisungen** aus dem SEPA-Clearer / durch andere CSM zu fehlerhaften Dateien oder Einzelzahlungen); wird auch verwendet, um über die Stornierung einer SEPA-Überweisung bei einem anderen Clearinghaus zu informieren
- pacs.004.001.09: SEPA-Überweisung, Return (**Rückgabe** nach dem Settlement bzw. positive Antwort auf eine Anfrage zur Rückgabe einer SEPA- Überweisung durch den Creditor PSP an den Debtor PSP über den SEPA-Clearer)
- camt.056.001.08: SEPA-Überweisung, Payment Cancellation Request (**Anfrage** des Debtor PSP zur Rückgabe einer SEPA-Überweisung
- camt.029.001.09: SEPA-Überweisung, Resolution of Investigation (**negative Antwort** des Creditor PSP auf eine Anfrage zur Rückgabe einer SEPA Überweisung) und

 SCT Inquiry-Nachricht – Resolution of Investigation (**positive oder negative Antwort** des Creditor PSP auf eine Nachfrage zum Verbleib einer Überweisung oder eine Anfrage zur Wertstellungsberichtigung des Debtor PSP)

- camt.027.001.07: SEPA-Überweisung, SCT Inquiry-Nachricht **Claim of nonreceipt** (Nachfrage des Debtor PSP nach dem Verbleib einer SEPA-Überweisung)
- camt.087.001.06 SEPA-Überweisung, SCT Inquiry-Nachricht **Claim for value date correction** (Anfrage des Debtor PSP zur Werstellungsberichtigung bei verspäteter Ausführung einer SEPA-Überweisung)
- pacs.028.001.03 SEPA-Überweisung, Request for Status Update (**Nachfrage** nach dem Stand der Bearbeitung einer Anfrage des Debtors / Debtor PSP zur Rückgabe einer SEPA-Überweisung oder einer SCT Inquiry-Nachricht)

Buchungsrelevant sind die Geschäftsfälle pacs.008 und pacs.004 Alle anderen

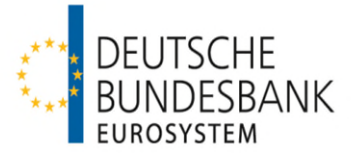

Nachrichtentypen werden als reine Informationsnachrichten weitergeleitet.

## <span id="page-30-0"></span>**2 Dateistruktur bei Auslieferungen aus dem SEPA-Clearer**

(1) Auslieferungen aus dem SEPA-Clearer erfolgen in Form von Settled Credit Files (SCF) oder Credit Validation Files (CVF), im Fall von SCT Inquiry-Nachrichten in einem Output Inquiry File (OQF) oder Inquiry Validation File (QVF). Nachfragen nach dem Stand der Bearbeitung (pacs.028) werden ausschließlich im OQF ausgeliefert.

Die Dateien entsprechen in Inhalt und Aufbau dem Anhang "Technische Spezifikationen SCT/SCL" sowie den in der Anlage zu diesem Dokument beschriebenen Schemadateien.

(2) In einer physischen Datei (File) wird genau eine logische Datei (Bulk) übertragen. In diesem Bulk sind maximal 100.000 Einzelnachrichten (Transaction Information, Underlying, Cancellation Details oder Modification Details) enthalten. SCT Inquiry-Bulks enthalten jeweils eine Anfrage/Nachfrage zu genau einer einzelnen SEPA-Überweisung.

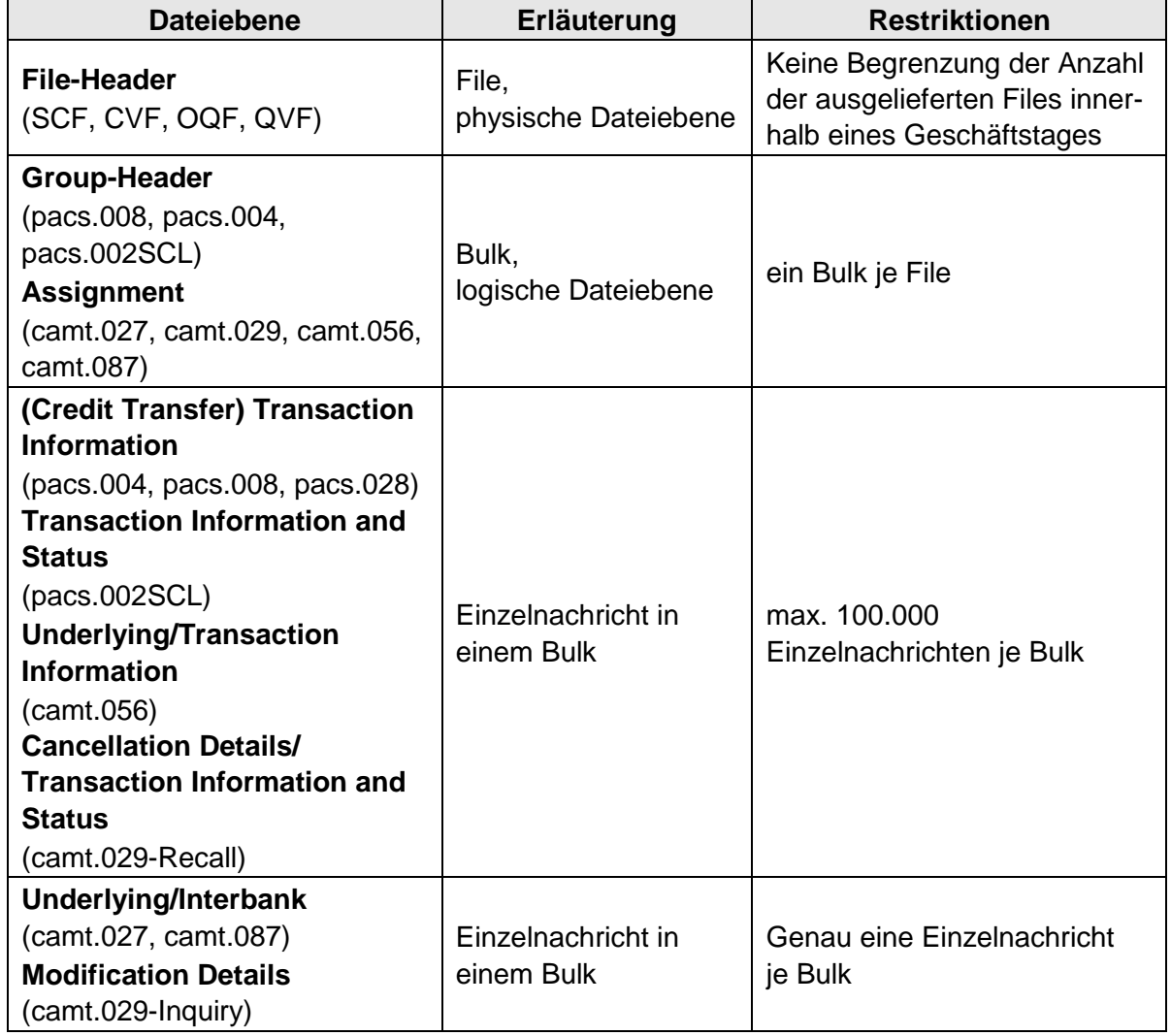

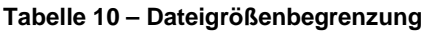

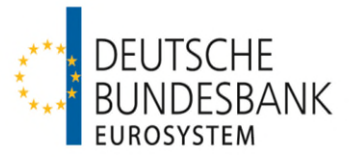

Hinweis: Bei der Dateiauslieferung über SWIFTNet FileAct kann die Größe eines Files (unter Berücksichtigung eventueller Dateikomprimierungen) bis zu 250 MB betragen (vergleiche Kapitel I. Ziffer 4 der Verfahrensregeln zur Kommunikation über SWIFTNet FileAct für den elektronischen Massenzahlungsverkehr (EMZ) und den SEPA-Clearer des EMZ (SCL)").

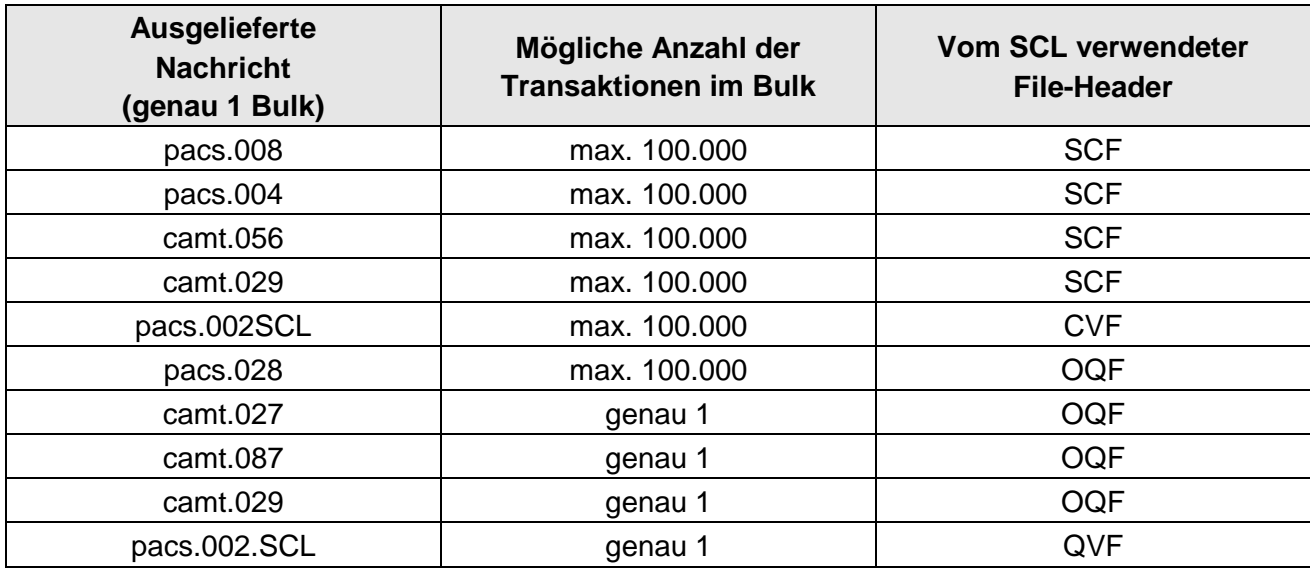

**Tabelle 11 – Übersicht der in der Auslieferung verwendeten File-Header** 

#### <span id="page-31-0"></span>**3 Auslieferungsfenster**

#### <span id="page-31-1"></span>**3.1 Allgemeines**

(1) Auslieferungen aus dem SEPA-Clearer erfolgen im Anschluss an die Annahmeschlusszeiten der jeweiligen Einreichungsfenster, nachdem die Verarbeitung der eingelieferten Zahlungsnachrichten sowie die Durchführung der korrespondierenden Buchungen zur Belastung der Auftragsgegenwerte abgeschlossen sind. Zusätzlich erfolgt zu den angegebenen Zeiten die Auslieferung der dem SEPA-Clearer von anderen CSM übermittelten SEPA-Überweisungen.

(2) Die Empfänger haben die an sie ausgelieferten Dateien auf Doppeleingang zu kontrollieren.

<span id="page-31-2"></span>(3) Die Verbuchung der Auftragsgegenwerte ausgelieferter SEPA-Überweisungen erfolgt je logischer Datei (Bulk) unter der Valuta des Geschäftstages für den Zahlungsausgleich (Interbank Settlement Date). Die Gutschrift erfolgt auf dem Konto, welches im SEPA-Clearer dem im Group Header eines Bulks angegebenen Empfänger (Instructed Agent) zugeordnet ist. Bei Auslieferungen aus dem 8. Auslieferungsfenster erfolgt die Gutschrift der Überweisungsgegenwerte bereits am Abend des Einreichungstages, jedoch unter der Valuta des nächsten Geschäftstages. Zur Buchung von SEPA-Überweisungen siehe auch Kapitel VI.

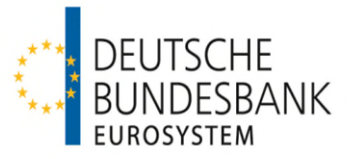

#### **3.2 Auslieferungsfenster**

Bei den angegebenen Auslieferungs- und Buchungszeiten handelt es sich um ungefähre Zeitangaben. Die konkreten Buchungszeiten sind abhängig von der Anzahl der insgesamt vorliegenden Zahlungsaufträge. Sofern nicht anders angegeben, beziehen sich Uhrzeitangaben auf den aktuellen Geschäftstag (D).

#### **1. Auslieferungsfenster**

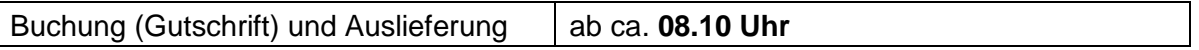

#### **2. Auslieferungsfenster**

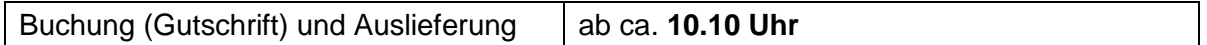

#### **3. Auslieferungsfenster**

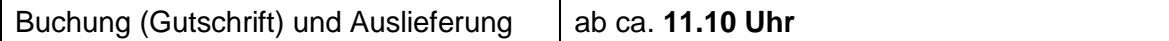

#### **4. Auslieferungsfenster**

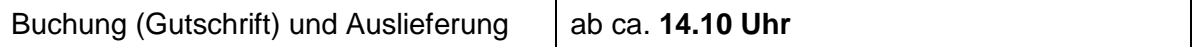

#### **5. Auslieferungsfenster**

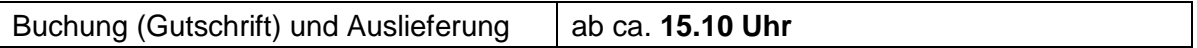

#### **6. Auslieferungsfenster**

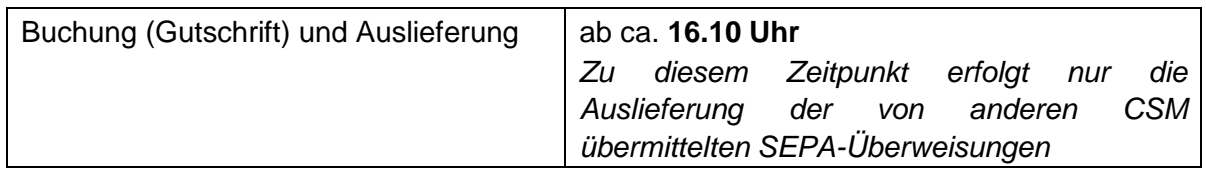

#### **7. Auslieferungsfenster**

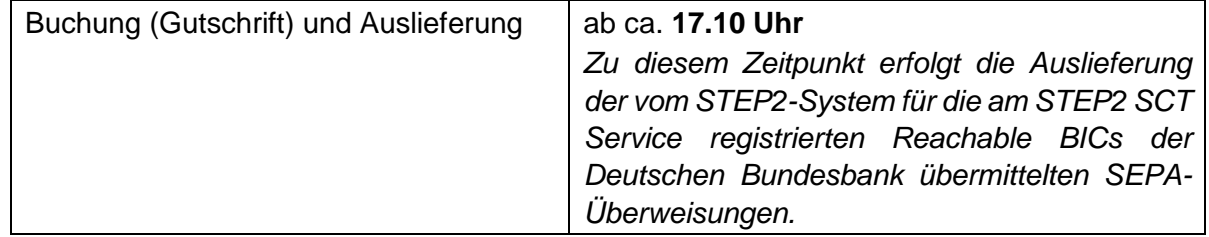

#### **8. Auslieferungsfenster**

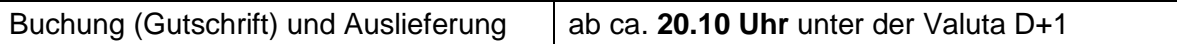

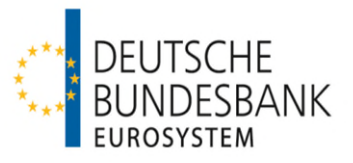

## <span id="page-33-0"></span>**VI Verrechnung**

## <span id="page-33-1"></span>**1 Verrechnungskonten**

Der SEPA-Clearer ist als Nebensystem an TARGET angebunden. Die Verbuchung aller einund ausgelieferten Zahlungsnachrichten erfolgt ausschließlich über einem RTGS-DCA-Konto zugeordnete Unterkonten (Sub-Accounts) in TARGET unter Verwendung der für die Nebensystemverrechnung bereitgestellten Prozedur C. Der Teilnehmer benennt das zu verwendende Unterkonto auf dem Antrag auf Teilnahme am SEPA-Clearer (siehe auch Kapitel III, Ziffer 2.2 "Anmeldung").

Nach Abschnitt III Unterabschnitt A Nr. 2 AGB/BBk kann die Verbuchung über ein eigenes RTGS DCA-Konto oder über das RTGS DCA-Konto eines anderen direkten TARGET-Teilnehmers (Verrechnungsinstitut) erfolgen, sofern dieser der Nutzung zugestimmt hat. In letzterem Fall ist die Angabe des für die Verbuchung zu nutzenden Unterkontos des Verrechnungsinstituts auf dem Vordruck 4792 "Antrag auf Leitwegänderung (SEPA-Clearer des EMZ)" durch den SEPA-Clearer-Teilnehmer sowie auf dem Vordruck 4793 "Einverständniserklärung (SEPA-Clearer des EMZ)" durch das Verrechnungsinstitut erforderlich.

## <span id="page-33-2"></span>**2 Buchungsprozeduren**

Die Verbuchung der Zahlungen erfolgt mehrmals täglich in standardisierten Verrechnungsläufen (Procedures) in TARGET. Dabei werden alle zu diesem Zeitpunkt anstehenden Buchungen der verschiedenen Dienste des SEPA-Clearers (SCT, SDD und SCC) in einer gemeinsamen Buchungsprozedur vorgenommen.

Ein Verrechnungslauf wird jeweils nach Abschluss der Verarbeitung im Anschluss an ein Einreichungsfenster bzw. im Vorfeld eines Auslieferungsfensters automatisiert gestartet und besteht aus mehreren aufeinanderfolgenden Buchungszyklen (Cycles). Dabei werden Belastungen und Gutschriften in getrennten Buchungszyklen verbucht.

<span id="page-33-4"></span>Vor Beginn der einzelnen Buchungszyklen wird die für die Verrechnung notwendige Liquidität durch den SEPA-Clearer automatisiert im Wege eines Liquiditätsübertrages vom RTGS DCAK[o](#page-33-3)nto<sup>6</sup> auf das zugeordnete Unterkonto transferiert. Die Höhe des Liquiditätsübertrages entspricht dabei der für die Belastung der in dem jeweiligen Cycle zur Buchung anstehenden Zahlungen benötigten Liquidität (Bruttoprinzip). Nach Abschnitt III Unterabschnitt A Nr. 2 AGB/BBk hat der Teilnehmer sicherzustellen, dass der entsprechende Gegenwert für die Belastung auf dem RTGS DCA-Konto zur Verfügung steht.

Eine gesonderte Disposition des Unterkontos durch den Kontoinhaber ist nicht erforderlich. Sofern ein Kontoinhaber gleichwohl Liquiditätsüberträge oder Daueraufträge zu Gunsten des Unterkontos veranlasst, werden diese bei der automatisierten Disposition des Unterkontos durch den SEPA-Clearer nicht berücksichtigt. Nach Durchführung aller Belastungs- und

<span id="page-33-3"></span> $\overline{a}$ 

[<sup>6</sup>](#page-33-4) Nur sofern die erforderliche Deckung auf dem RTGS DCA-Konto vorhanden ist. Ggf. werden auch Teilbeträge in Höhe des auf dem RTGS DCA-Konto verfügbaren Guthabens auf das Unterkonto transferiert.

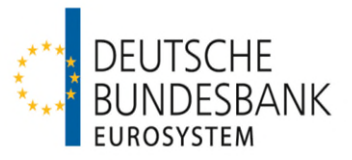

Gutschriftsbuchungen (SCT- und SDD/SCC-Buchungszyklen), d. h. nach Abschluss des kompletten Verrechnungslaufs, erfolgt automatisiert die Übertragung eines eventuell vorhandenen Guthabens von dem Unterkonto auf das übergeordnete RTGS DCA-Konto. In Verrechnungsläufen, in denen für die Verbuchung von SEPA-Lastschriften und/oder SCC-Karteneinzügen eine Informationsphase eingerichtet ist, d. h. ab 8.10 Uhr, 11.10 Uhr und 14.10 Uhr (siehe Anhang 1), verbleiben Guthaben aus der Gutschrift von Auftragsgegenwerten eingegangener SEPA-Überweisungen auf dem Unterkonto, bis die Verbuchung der anderen Dienste abgeschlossen ist (d. h. für ca. 20-25 Minuten), erst danach erfolgt die automatisierte Übertragung auf das RTGS DCA-Konto. Eine frühere manuelle Umbuchung durch den Kontoinhaber ist möglich, jedoch nicht erforderlich.

Hinweise zur Referenzierung der Buchungen in den durch TARGET bereitgestellten Buchungsinformationen und elektronischen Kontoauszügen sind im Anhang "Technische Spezifikationen SCT/SCL" zu den Verfahrensregeln (Kapitel 12) zusammengestellt.

## <span id="page-34-0"></span>**3 Buchungszeitpunkte**

SEPA-Überweisungen werden im Anschluss an die Verarbeitung unter dem aktuellen Interbank Settlement Date gebucht.

## <span id="page-34-1"></span>**4 Fehlende Deckung**

Bei der Belastung der Auftragsgegenwerte von SEPA-Überweisungen ist im Fall fehlender Deckung kein zweiter Buchungsversuch vorgesehen. Im Fall fehlender Deckung auf dem zu belastenden Konto erfolgt eine direkte Rückweisung an den Einreicher in einem CVF (siehe auch Kapitel IV, Ziffer 4.2.4 "Ungedeckte Einreichungen").

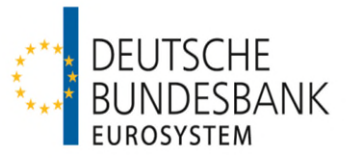

## <span id="page-35-0"></span>**VII Beendigung der Teilnahme**

## <span id="page-35-1"></span>**1 Abmeldung durch den Teilnehmer**

(1) Die Beendigung der Teilnahme durch den Teilnehmer kann nur monatlich zu den regulären Änderungsterminen des SEPA-Clearers (jeweils der Montag, der dem ersten Samstag eines Monats folgt) erfolgen. Sie ist der Bundesbank spätestens am 20. Kalendertag des Vormonates anzuzeigen. Gleiches gilt für die Beendigung einer Anbindung als erreichbarer BIC-Inhaber.

(2) Die Beendigung der direkten Teilnahme erfolgt durch Einreichung des Teilnahmevordrucks 4791 bei dem zuständigen KBS der Deutschen Bundesbank. Dazu ist oben auf dem Vordruck "Löschung" auszuwählen.

Die Beendigung einer indirekten Teilnahme bzw. Abmeldung eines erreichbaren BIC-Inhabers erfolgt mittels Leitwegvordruck 4792. Die Einreichung erfolgt über den direkten Teilnehmer bei dem zuständigen KBS der Deutschen Bundesbank. Die Rechtmäßigkeit Vertretungsbefugnis des indirekten Teilnehmers oder erreichbaren BIC-Inhabers ist durch den direkten Teilnehmer zu prüfen und zu bestätigen.

(3) Ist ein Teilnehmer oder erreichbarer BIC-Inhaber als STEP2 Reachable BIC über die Deutsche Bundesbank am STEP2-System der EBA CELARING registriert, ist die Beendigung der Teilnahme/Anbindung der Deutschen Bundesbank einen Monat früher anzuzeigen als unter (1) beschrieben, da die Abmeldung vom STEP2-System spätestens gleichzeitig mit der Beendigung der Teilnahme/Anbindung am SEPA-Clearer erfolgen muss und die Vorlauffristen des STEP2-Systems für die Abmeldung zu beachten sind.

(4) Verrechnungskonten, die nicht mehr zur Verrechnung mit dem SEPA-Clearer benötigt werden, sind durch Einreichung des TARGET-Registrierungsformulars bei der zuständigen Zentralbank aus der Settlement Bank Account Group des SEPA-Clearers zu entfernen.

## <span id="page-35-2"></span>**2 Beendigung durch die Deutsche Bundesbank**

Die Beendigung der Teilnahme bzw. der Anbindung eines indirekten Teilnehmers oder erreichbaren BIC-Inhabers durch die Deutsche Bundesbank richtet sich nach Abschnitt I Nr. 29 Absatz 2 i. V. m. Abschnitt III A Nr. 1 und 4 (1) AGB/BBk. Insbesondere ist die Deutsche Bundesbank berechtigt, die Teilnahme bzw. Anbindung (unverzüglich) zu beenden, sofern die Teilnahme- bzw. Anbindungsvoraussetzungen (z. B. Eigenschaft als Einlagen-kreditinstitut, Beitritt zum jeweiligen SEPA-Verfahren) nicht mehr erfüllt sind.

Über eine Beendigung der Teilnahme bzw. Anbindung werden alle direkten Teilnehmer schnellstmöglich per E-Mail an die hinterlegten fachlichen und technischen Ansprechpartner informiert. Dabei werden auch die Auswirkungen auf die Erreichbarkeit sowie die Vorgehensweise bezüglich eventueller Einreichungen des betroffenen Zahlungsdienstleisters kommuniziert. Änderungen, die außerhalb der regulären Änderungstermine erfolgen, werden im nächsten regulären Erreichbarkeitsverzeichnis ausgewiesen.

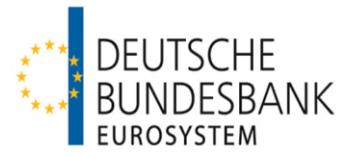

## <span id="page-36-0"></span>**VIII Vereinbarungen zur Kommunikation**

## <span id="page-36-1"></span>**1 SWIFTNet FileAct**

Siehe "Verfahrensregeln zur Kommunikation über SWIFTNet FileAct für den elektronischen Massenzahlungsverkehr (EMZ) und den SEPA-Clearer des EMZ (SCL)".

## <span id="page-36-2"></span>**2 EBICS**

Siehe "Verfahrensregeln der Deutschen Bundesbank zur Kommunikation über EBICS mit Einlagenkreditinstituten und sonstigen Kontoinhabern mit Bankleitzahl".

## <span id="page-36-3"></span>**3 Sekundärkanal für Störungsfälle**

Teilnehmer, die über EBICS mit dem SEPA-Clearer kommunizieren, können zusätzlich eine Anbindung über SWIFTNet FileAct als Sekundärkanal einrichten und umgekehrt, um diesen im Fall einer Störung des Primärkanals nutzen zu können. Die Einrichtung eines Sekundärkanals ist formlos schriftlich bei dem zuständigen KBS zu beantragen. Dem Antrag ist der jeweilige Vordruck für das Kommunikationsverfahren (4750 für EBICS bzw. 4791 für SWIFTNet FileAct) beizufügen, dieser ist deutlich mit "Sekundärkanal" zu kennzeichnen. Zusätzlich muss über das Online-Formular (siehe Kapitel III, Ziffer 1.2) ein Testverfahren beantragt werden. Die Testinhalte entsprechen denen der Produktionsaufnahme (siehe Kapitel III, Ziffer 1.3).

Für den Sekundärkanal muss bei den Kommunikationsdaten derselbe BIC für die Kommunikation verwendet werden wie für den Primärkanal. Der direkte Teilnehmer hat sicherzustellen, dass der von ihm verwendete Kommunikations-BIC (z. B. BIC eines Servicerechenzentrums) nicht auch von anderen Teilnehmern für die Kommunikation mit dem SEPA-Clearer genutzt wird. Wenn mehrere direkte Teilnehmer über denselben Kommunikations-BIC mit dem SEPA-Clearer kommunizieren, ist die Beantragung eines Sekundärkanals nicht möglich.

Im Bedarfsfall kann der Teilnehmer den EMZ-Betrieb schriftlich per Telefax auffordern, die Auslieferung auf den Sekundärkanal umzustellen (Fax-Nr. 0211/874-2155). Das Schreiben ist von Personen zu unterzeichnen, die gegenüber der Deutschen Bundesbank zeichnungsberechtigt sind. Das Telefax sollte dem EMZ-Betrieb telefonisch avisiert werden (0211/874-2157), um eine schnellstmögliche Umstellung sicherzustellen. Sobald die Umstellung im System erfolgt ist, werden alle Auslieferungen des SEPA-Clearers während des laufenden Geschäftstages über den Sekundärkanal ausgeführt. Zu Beginn des nächsten Geschäftstages wird der Versand automatisiert auf den Primärkanal zurückgesetzt, wenn dem EMZ-Betrieb keine anderslautende Weisung erteilt wird. Sollte der Teilnehmer noch während eines laufenden Geschäftstages wieder zurück auf den Primärkanal wechseln wollen, ist dies mit einem weiteren Schreiben per Telefax zu beantragen.

Die Verwendung des Sekundärkanals für Einlieferungen sollte nur nach Ankündigung gegenüber dem EMZ-Betrieb erfolgen. Solange der Sekundärkanal nicht für die Auslieferungen aktiviert wurde, erfolgen technische Rückweisungen stets über den Kanal, der für die Einlieferung verwendet wurde, Auslieferungen dagegen über den Primärkanal.

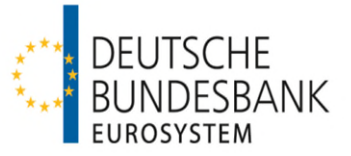

## <span id="page-37-0"></span>**IX Bilateraler Austausch von SEPA-Überweisungen (BCT-Dienst)**

## <span id="page-37-1"></span>**1 Allgemeines**

Direkte Teilnehmer am SEPA-Clearer haben gemäß Abschnitt III Unterabschnitt C Nr. 6 AGB/BBk die Möglichkeit, mit anderen direkten Teilnehmern einen bilateralen Austausch von SEPA-Überweisungsdateien (SEPA Bilateral Credit Transfer – BCT) vorzunehmen. Voraussetzung für die Teilnahme an diesem Dienst ist, dass die betreffenden Teilnehmer der Deutschen Bundesbank den Abschluss einer bilateralen Vereinbarung mit Vordruck 4791a angezeigt haben. Die Teilnehmer bzw. die bilateralen Beziehungen zwischen Teilnehmern im BCT-Dienst werden im SCL-Directory nicht ausgewiesen.

Im BCT-Dienst erfolgt lediglich ein Clearing der eingereichten Files; es erfolgt kein Clearing auf Bulk- oder Einzeltransaktionsebene wie im SCT-Dienst. Die in einem File enthaltenen Bulks und Transaktionen werden von der Deutschen Bundesbank nicht für Nachforschungszwecke vorgehalten.

Daily Reconciliation Reports werden im BCT-Dienst nicht zur Verfügung gestellt.

Soweit nachfolgend nicht anders geregelt, gelten die Ausführungen für den SCT-Dienst entsprechend.

## <span id="page-37-2"></span>**2 Einreichung**

## **2.1 Zahlungsvorgänge**

Im BCT-Dienst entsprechen die unterstützten Geschäftsfälle sowie Aufbau und Inhalt der eingereichten Bulks und Transaktionen denen im SCT-Dienst (siehe Kapitel IV, Ziffern 1 und 2). Die Zahlungen werden in einem gesonderten File (Bilateral Credit File - BCF) eingereicht und verarbeitet.

## **2.2 Einreichungsfenster**

Einreichungen von BCT-Dateien können in alle Einreichungsfenster des SCT-Dienstes erfolgen (siehe Kapitel IV, Ziffer 3).

## **2.3 Validierung der Einreichungen**

Die in der vereinbarten XML-Datenstruktur (vergleiche Kapitel IV, Ziffer 2) eingereichten BCF werden gegen die jeweils zu verwendenden XSD-Schemadateien validiert (syntaktische Prüfungen). Sobald der erste Formatfehler festgestellt wird, erfolgt ein Abbruch des Validierungsvorgangs. Unter Angabe des entsprechenden Fehlercodes wird durch den SEPA-Clearer eine File-Rückweisung generiert. Die Fehlernachricht wird an den Sender (Kommunikationspartner) des Files übermittelt.

Fachliche Prüfungen werden von der Deutschen Bundesbank nur auf der File-Ebene vorgenommen. Insbesondere wird geprüft, dass Files nur zwischen solchen Teilnehmern (Instructing Agent und Instructed Agent auf File-Ebene) ausgetauscht werden, die der Deutschen Bundesbank den Abschluss einer entsprechenden bilateralen Vereinbarung angezeigt haben. Sofern der Deutschen Bundesbank der Abschluss einer entsprechenden

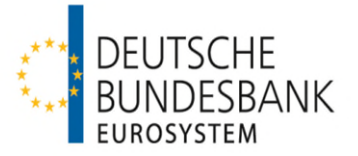

bilateralen Vereinbarung nicht angezeigt wurde, wird durch den SEPA-Clearer eine File-Rückweisung generiert.

Weitergehende fachliche Prüfungen auf Bulk- oder Einzeltransaktionsebene werden im BCT-Dienst nicht vorgenommen. Insbesondere prüft die Deutsche Bundesbank nicht, ob die in einem File enthaltenen Bulks bzw. Einzeltransaktionen ausschließlich für den auf File-Ebene adressierten Teilnehmer bestimmt sind oder die im File Header angegebene Gesamtsumme mit der Summe der Beträge der Einzeltransaktionen übereinstimmt.

## **2.4 Doppeleinreichungskontrollen**

Der SEPA-Clearer führt im BCT-Dienst lediglich eine Doppeleinreichungsprüfung auf File-Ebene durch. Sofern ein File zurückgewiesen wurde, muss bei erneuter Einreichung eine neue File-Referenz gebildet werden.

#### **2.5 Ungedeckte Einreichungen**

Eingereichte BCF werden nur bei vorhandener Deckung für das gesamte File ausgeführt.

Einreichungen, die zur jeweiligen Buchungszeit nach dem Annahmeschluss eines Einreichungsfensters (siehe Kapitel IV, Ziffer 3.2) nicht gedeckt sind, werden nicht ausgeführt. Der Einreicher erhält hierüber eine Rückweisung mangels Deckung in Form eines CVF.

#### <span id="page-38-0"></span>**3 Auslieferung**

## **3.1 Zahlungsvorgänge**

Die Auslieferung von BCF im BCT-Dienst aus dem SEPA-Clearer erfolgt im Interbankenformat an dieselben Kommunikationsparameter, die für den SCT-Dienst eingerichtet sind. Dabei werden die von dem bilateralen Clearingpartner in einem File eingereichten Bulks und Einzeltransaktionen fachlich nicht validiert und unverändert an den Empfänger ausgeliefert.

Abweichend zum SCT-Dienst wird bei ausgelieferten BCF das Feld *Instructing Agent bzw. Assigner* auf Einzeltransaktionsebene durch den SEPA-Clearer nicht mit dem BIC des ursprünglichen Einreichers des Bulks belegt. Die Felder sind nur belegt, wenn dies bereits bei der Einlieferung des Files durch den Einreicher vorgenommen wurde.

#### **3.2 Auslieferungsfenster**

Die Auslieferung von BCT-Dateien erfolgt im Rahmen der Auslieferungsfenster des SCT-Dienstes (siehe Kapitel V, Ziffer 3).

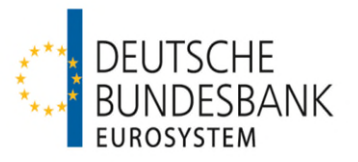

#### **4 Verrechnung**

Die Verbuchung der Auftragsgegenwerte eingereichter sowie ausgelieferter SEPA-Überweisungen im BCT-Dienst erfolgt je physischer Datei (File) unter der Valuta des Geschäftstages für den Zahlungsausgleich (Interbank Settlement Date). Die Belastung erfolgt auf dem Konto, welches im SEPA-Clearer dem im File Header eines Files angegebenen Einreicher (Instructing Agent) zugeordnet ist.

#### **5 Technische Spezifikationen**

Die technischen Spezifikationen und Schemadateien für den BCT-Dienst werden auf Anfrage zur Verfügung gestellt.

#### **Anhänge**

Anhang 1: Die Ein- und Auslieferungsfenster im SEPA-Clearer

Anhang 2: Technische Spezifikationen SCT/SCL

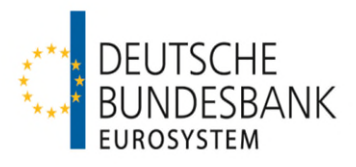

## <span id="page-40-0"></span>**Anhang 1: Die Ein- und Auslieferungsfenster im SEPA-Clearer**

<span id="page-40-2"></span>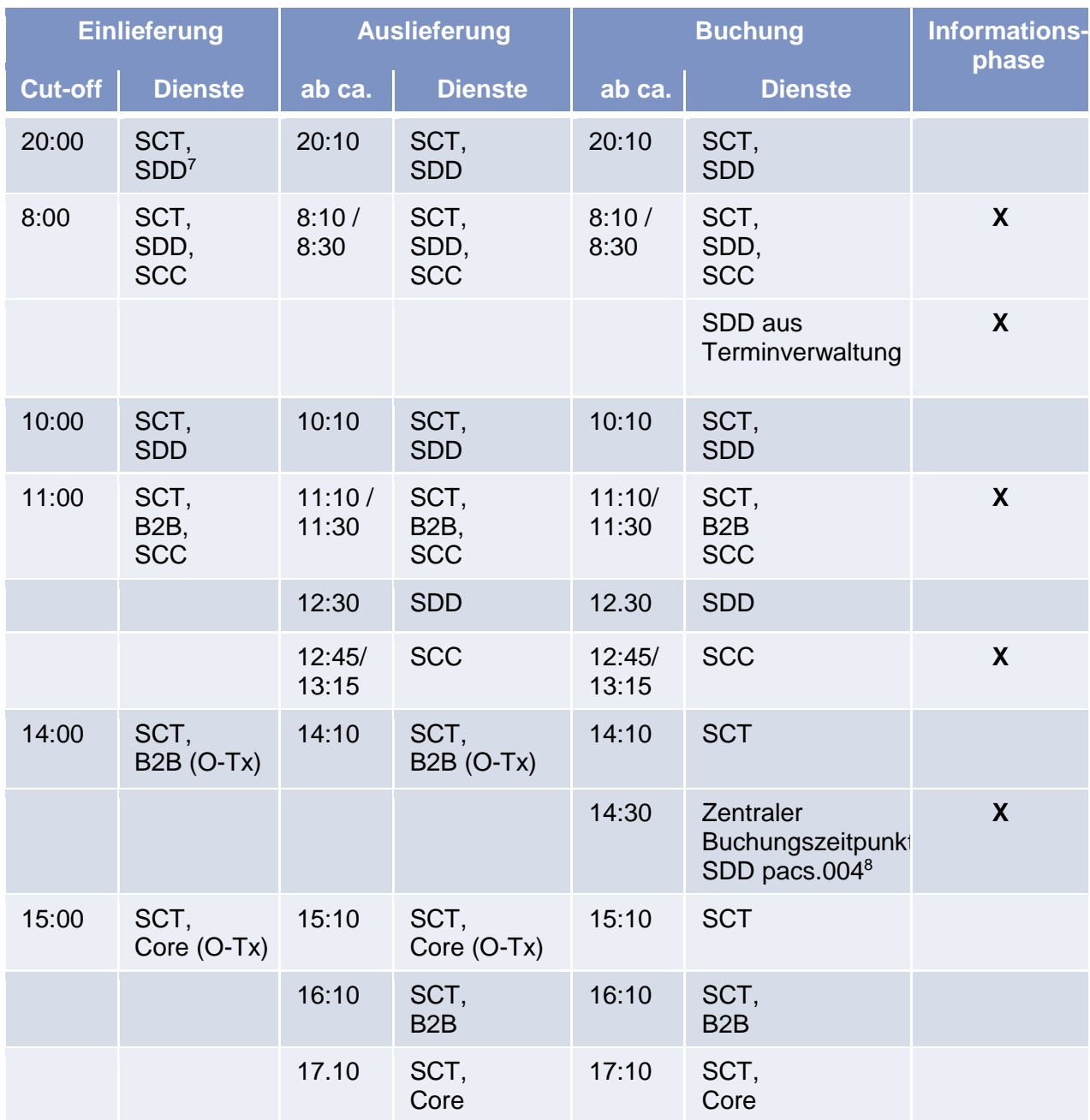

<span id="page-40-4"></span>Hinweis: Zu Buchungszeitpunkten ohne Informationsphase werden nur Gutschriften und einlieferungsseitige Belastungen (SCT, pacs.007SDD, camt.056SDD mit aktuellem ISD) verrechnet.

<span id="page-40-1"></span> <sup>[7](#page-40-2)</sup> Die Angabe "SDD" bezieht sich jeweils auf SDD Core <u>und</u> SDD B2B. Wenn nur einer der beiden Dienste gemeint ist, wird er einzeln genannt.

<span id="page-40-3"></span><sup>&</sup>lt;sup>[8](#page-40-4)</sup> und pacs.002 für das aktuelle ISD, die nach 8.00 Uhr eingereicht wurden